### Skua: Extending Distributed Tracing Vertically into the Linux Kernel [Harshal Sheth](https://harshalsheth.com) and [Andrew Sun](https://andrewsun.com)

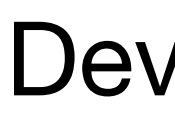

DevConf 2018

### Distributed Systems

- Complex applications are no longer monolithic
	- Modular/agile development
	- Continuous deployment
	- Independent scaling

### Distributed Systems

- Complex applications are no longer monolithic
	- Modular/agile development
	- Continuous deployment
	- Independent scaling
- Increasingly seen in large companies
- Hard to debug

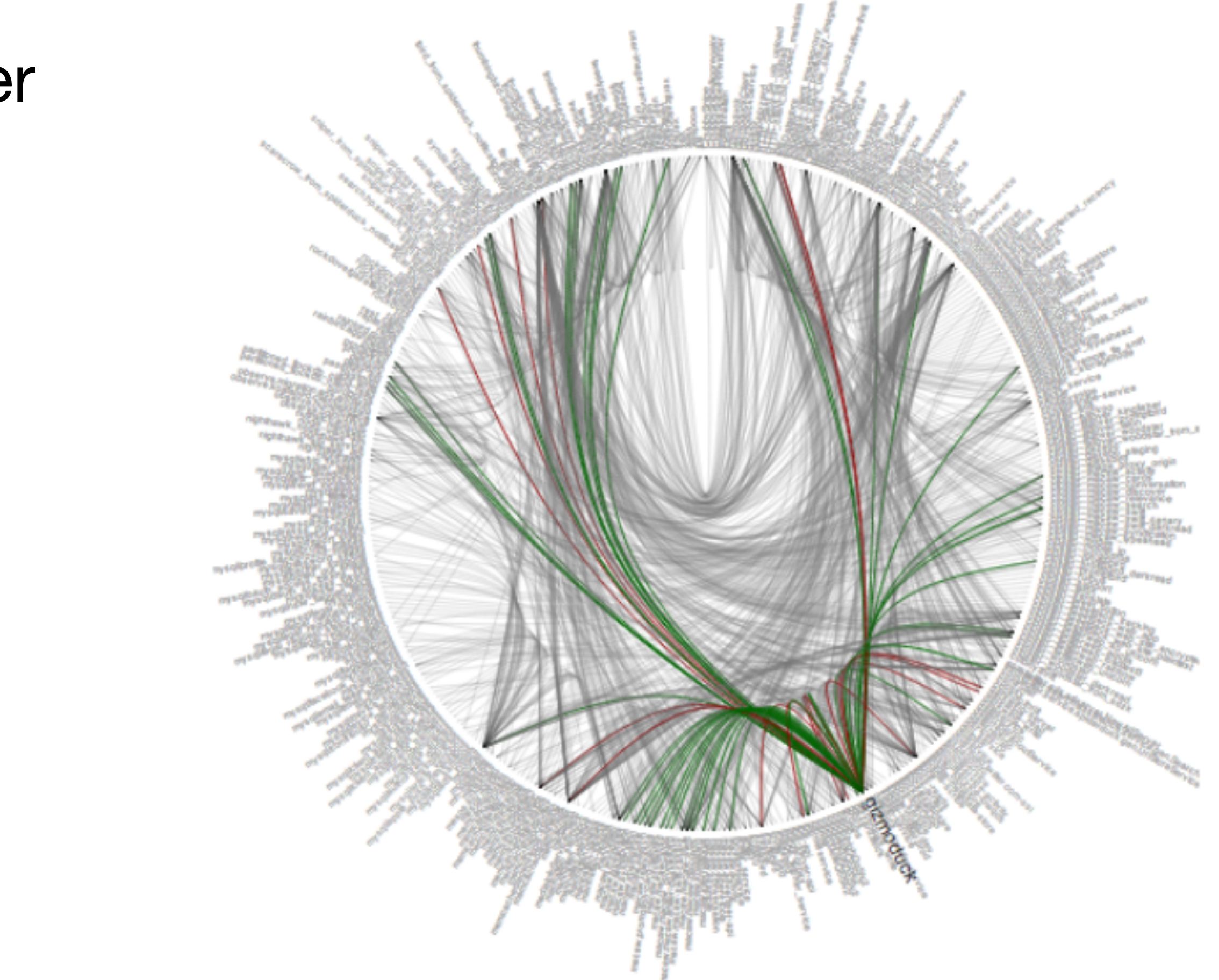

Twitter, 2013

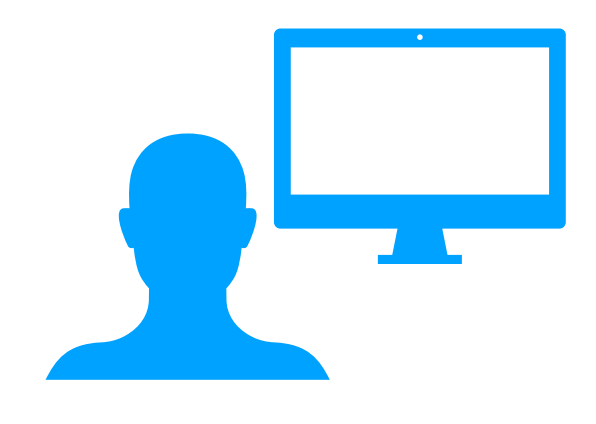

#### Images

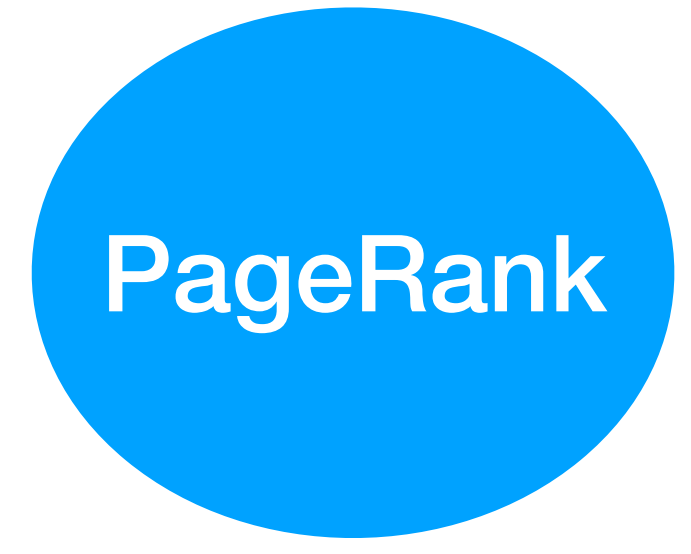

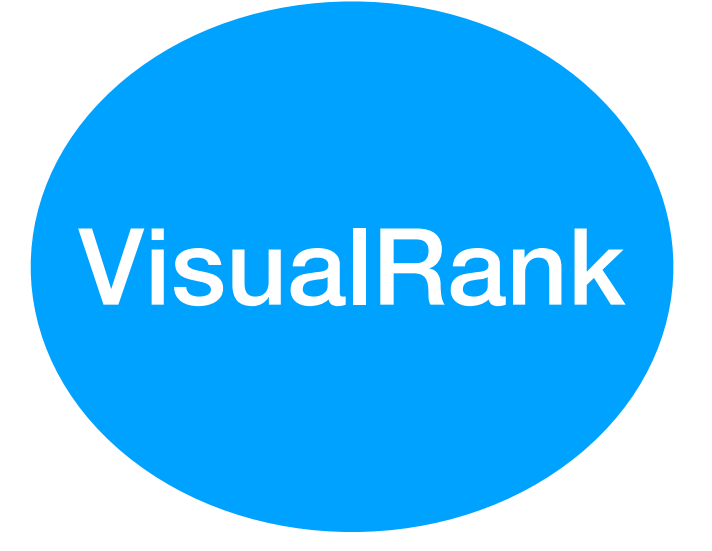

#### Frontend

#### **Legend**

request

 application within a distributed system

request pathway

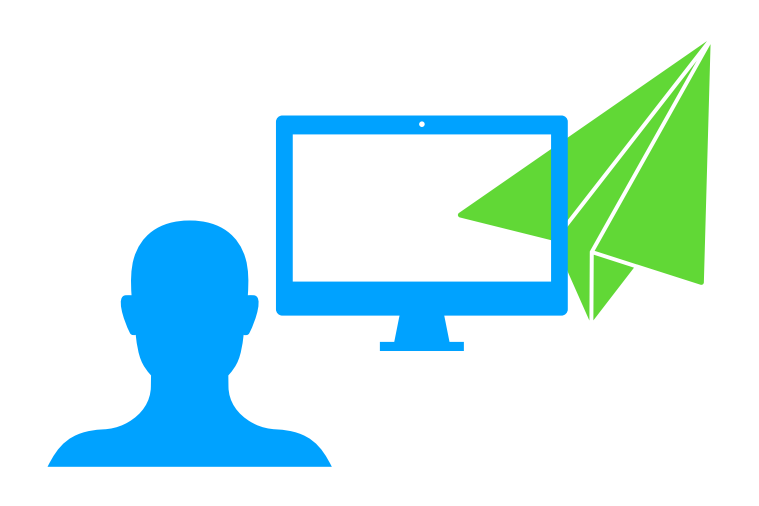

#### Images

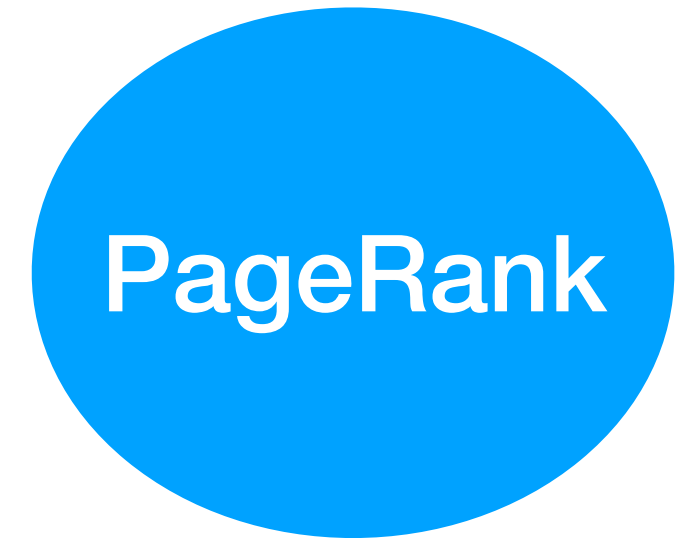

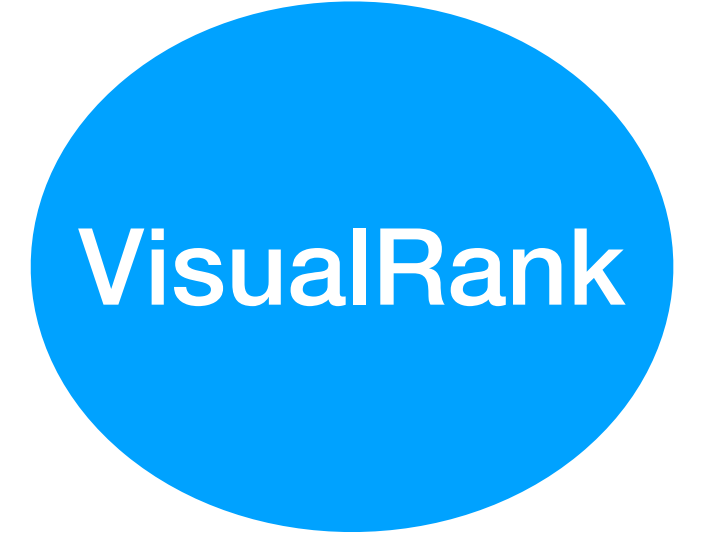

#### Frontend

#### **Legend**

request

 application within a distributed system

request pathway

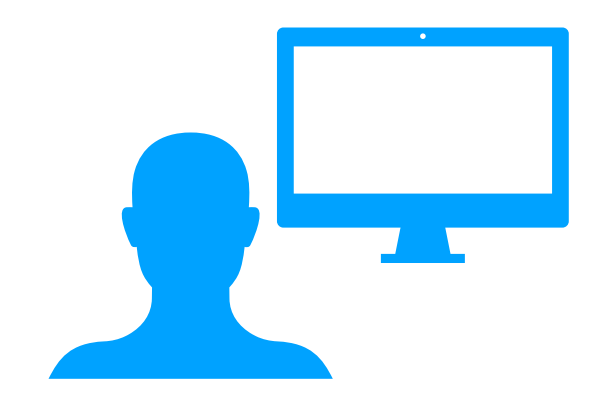

#### Images

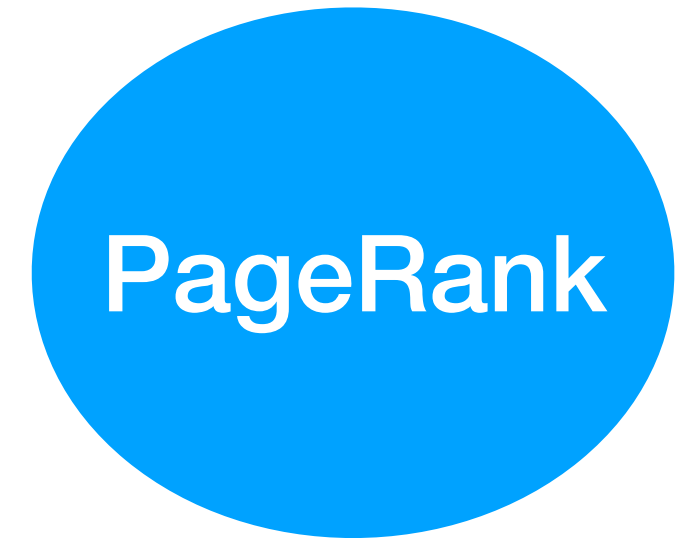

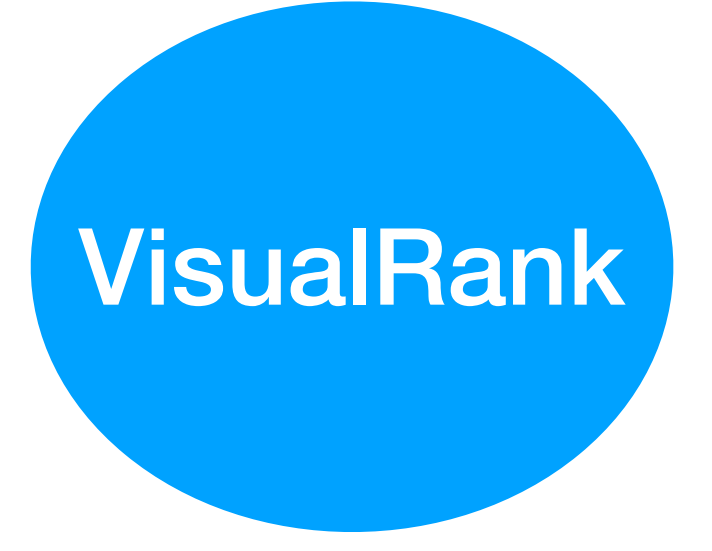

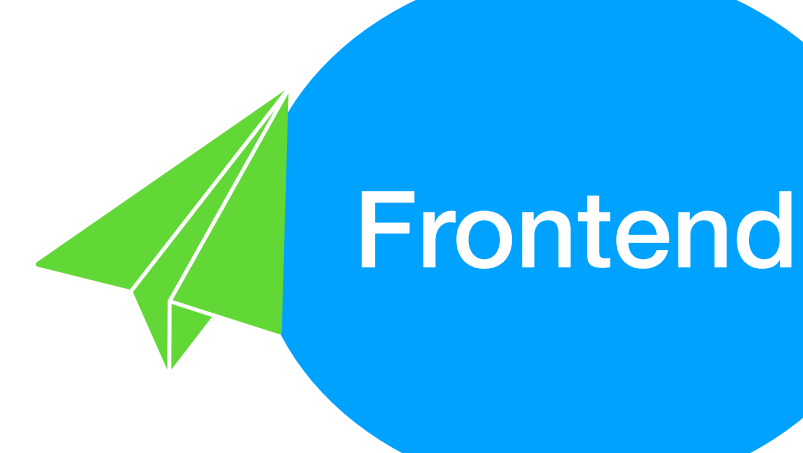

#### **Legend**

request

 application within a distributed system

request pathway

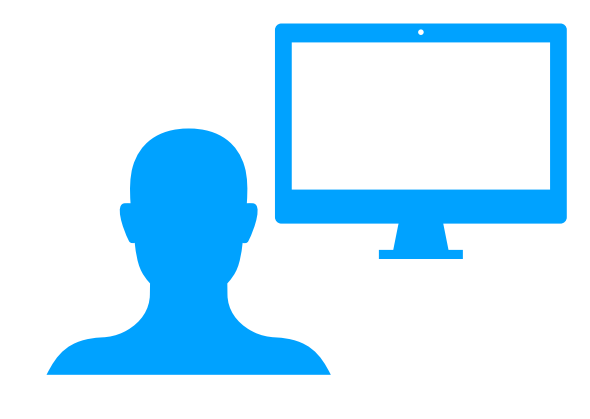

#### Images

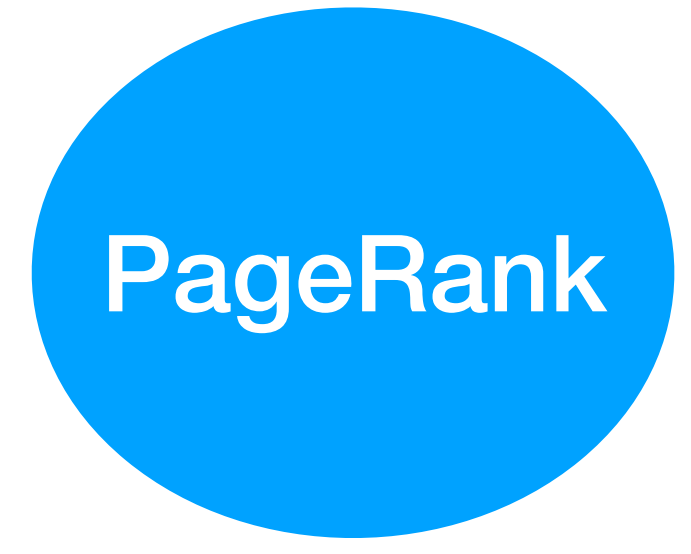

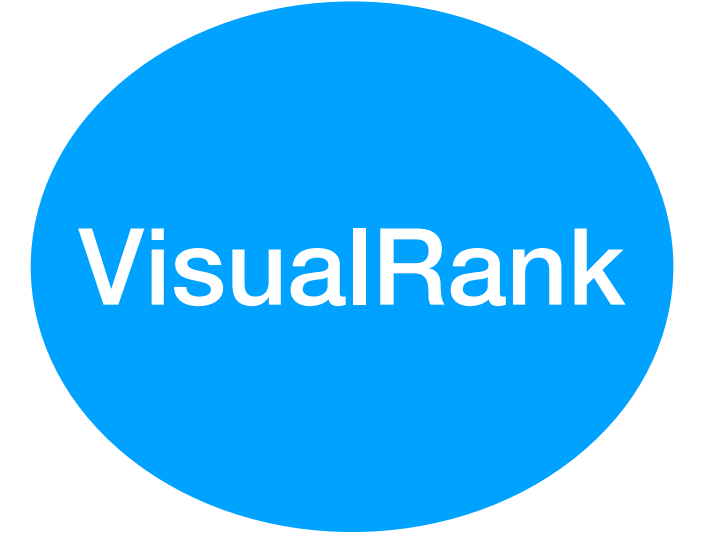

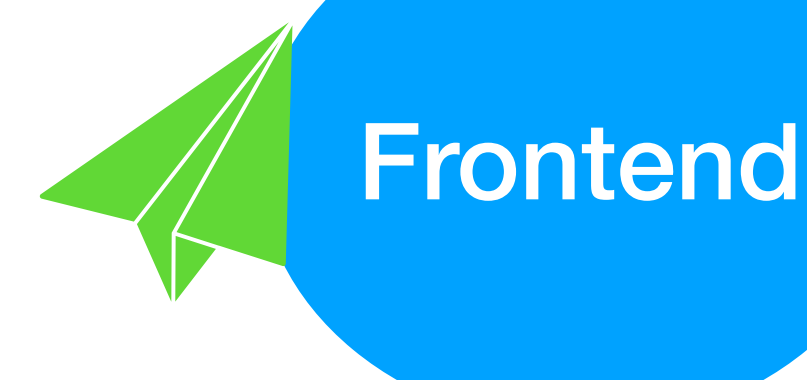

#### **Legend**

request

 application within a distributed system

request pathway

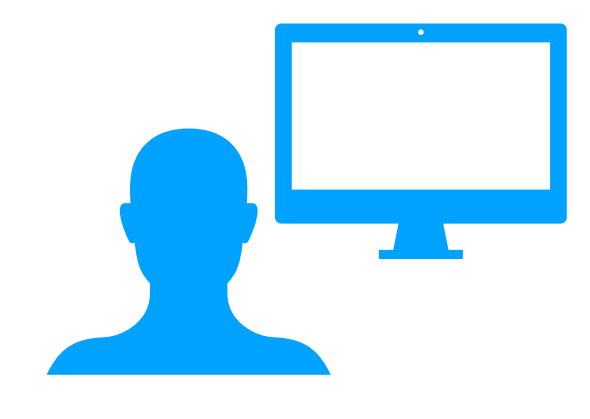

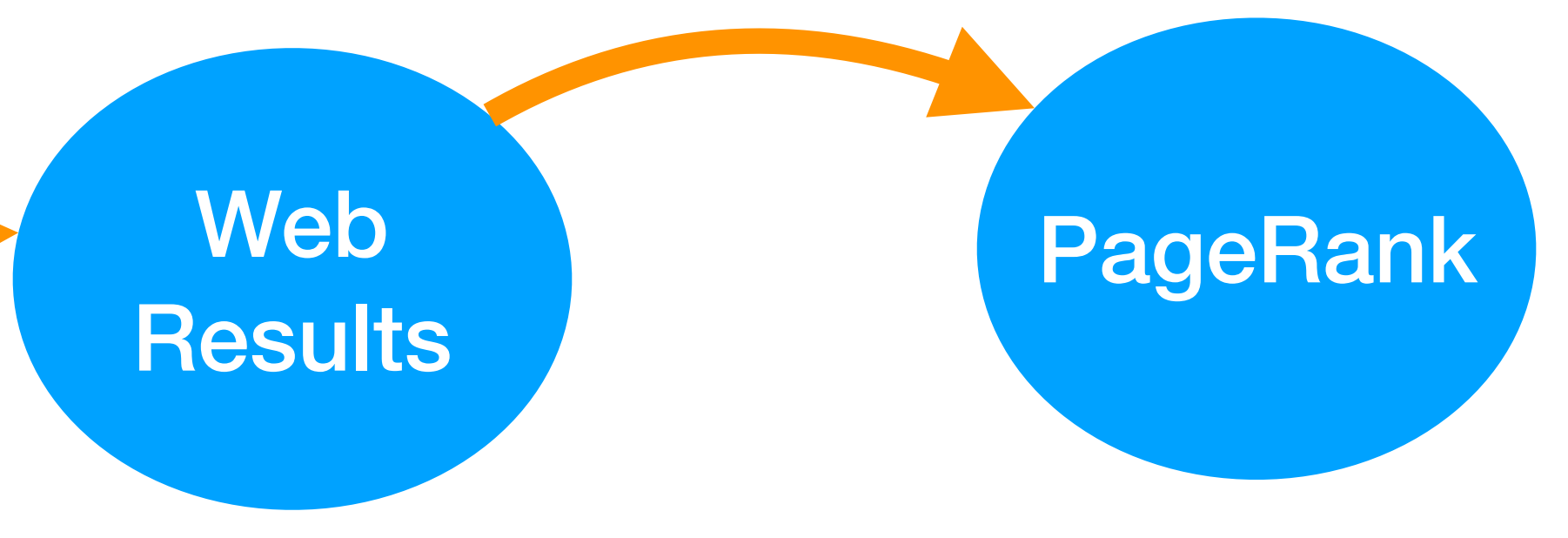

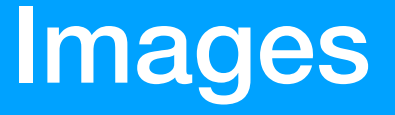

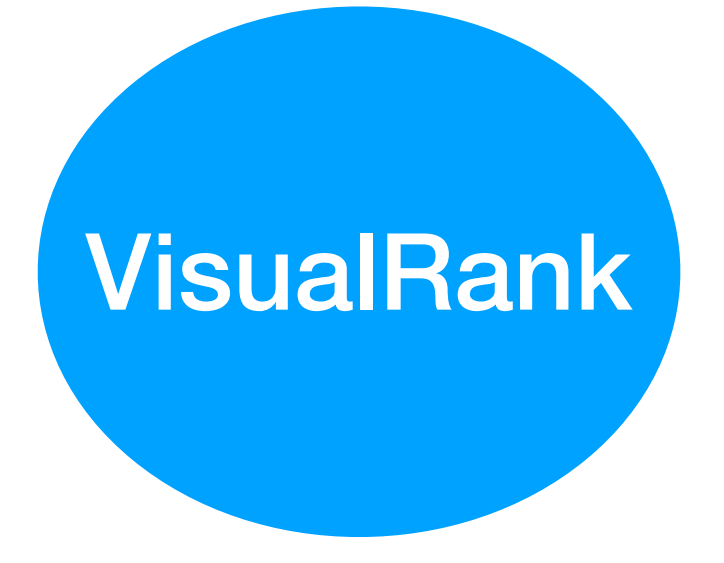

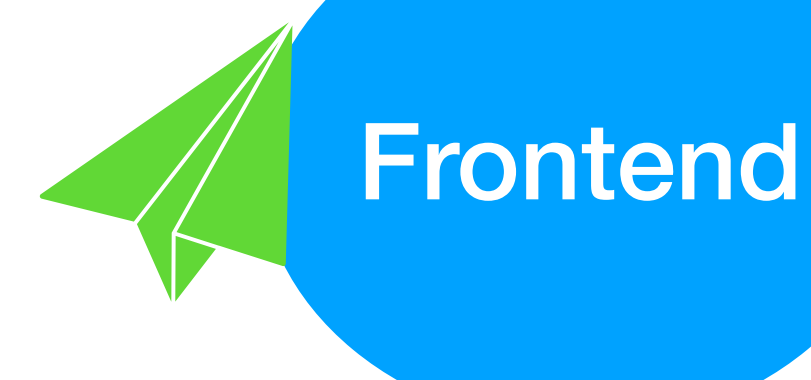

#### **Legend**

request

 application within a distributed system

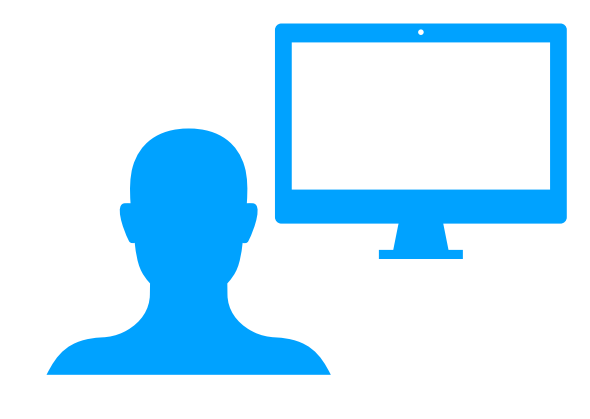

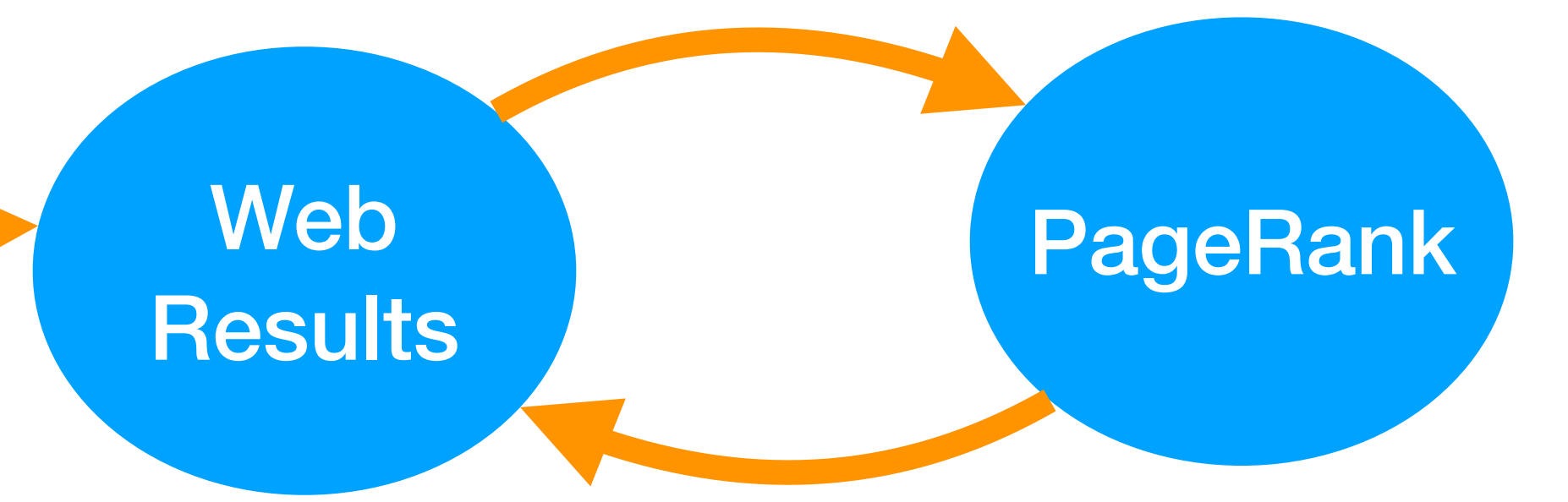

Images

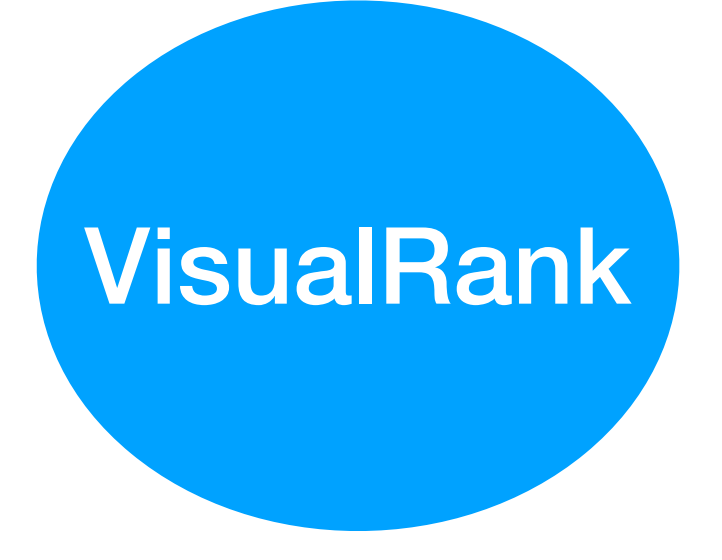

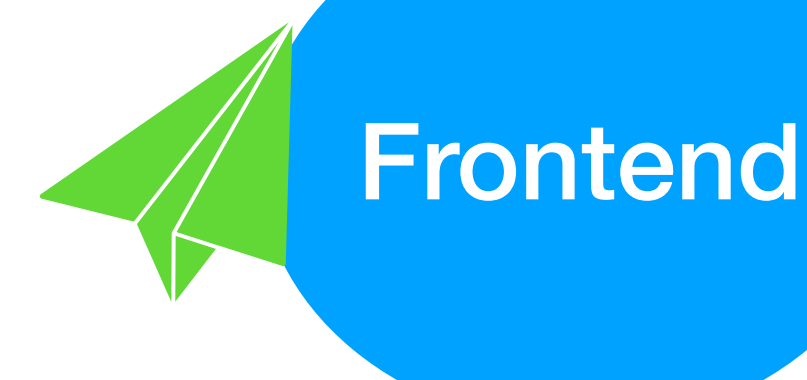

#### **Legend**

request

 application within a distributed system

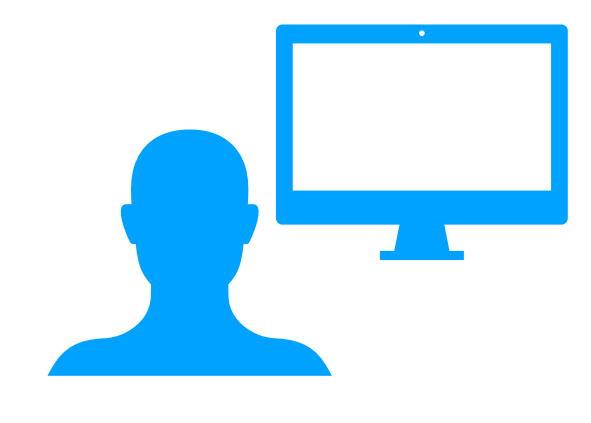

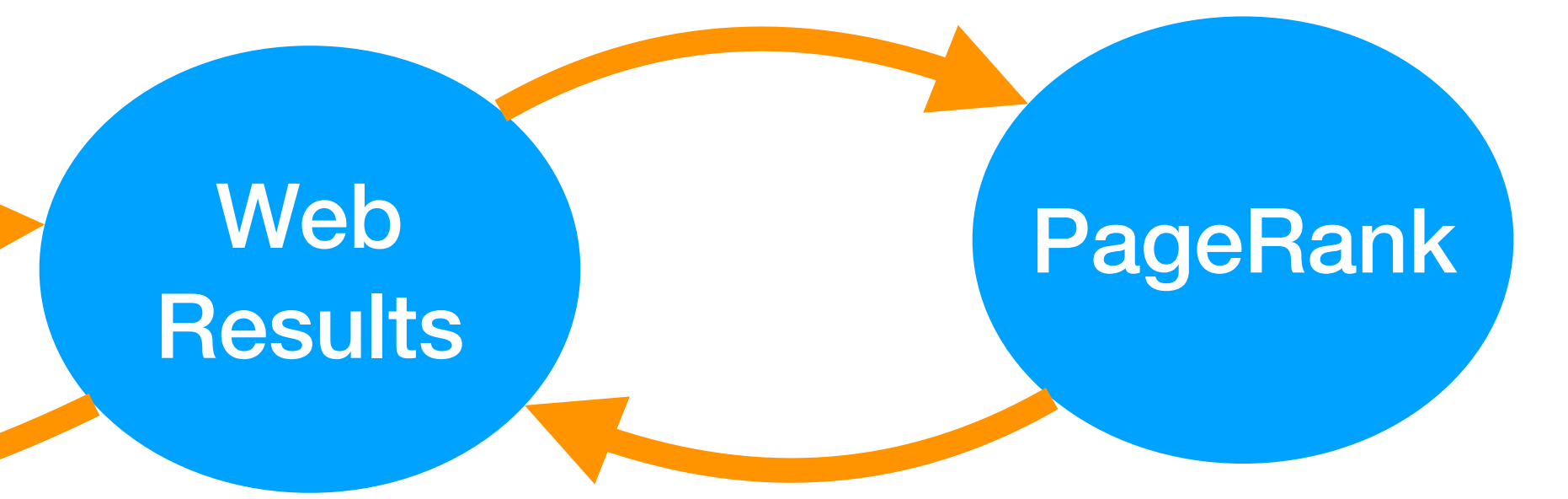

#### Images

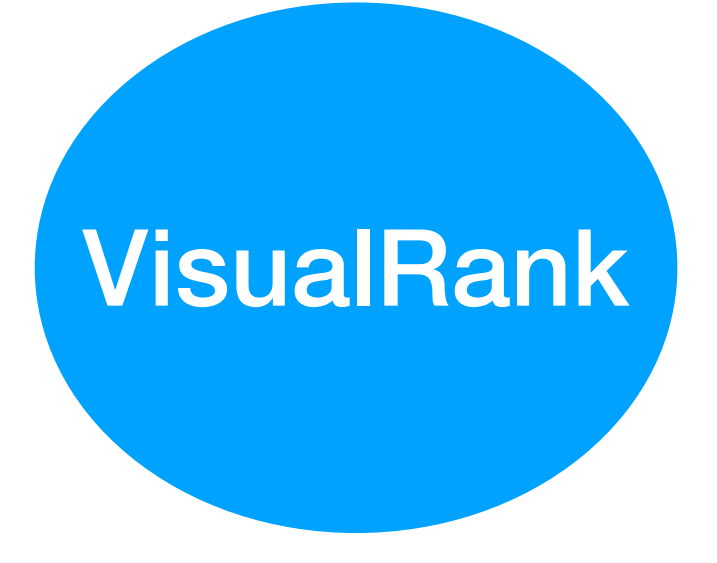

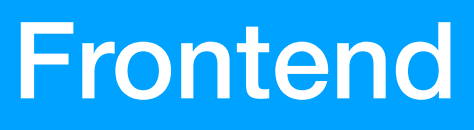

#### **Legend**

request

 application within a distributed system

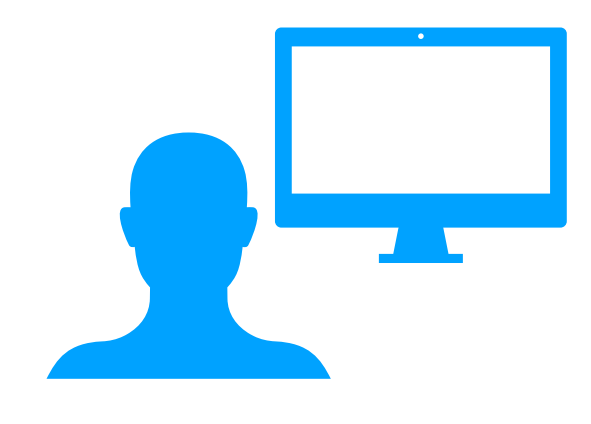

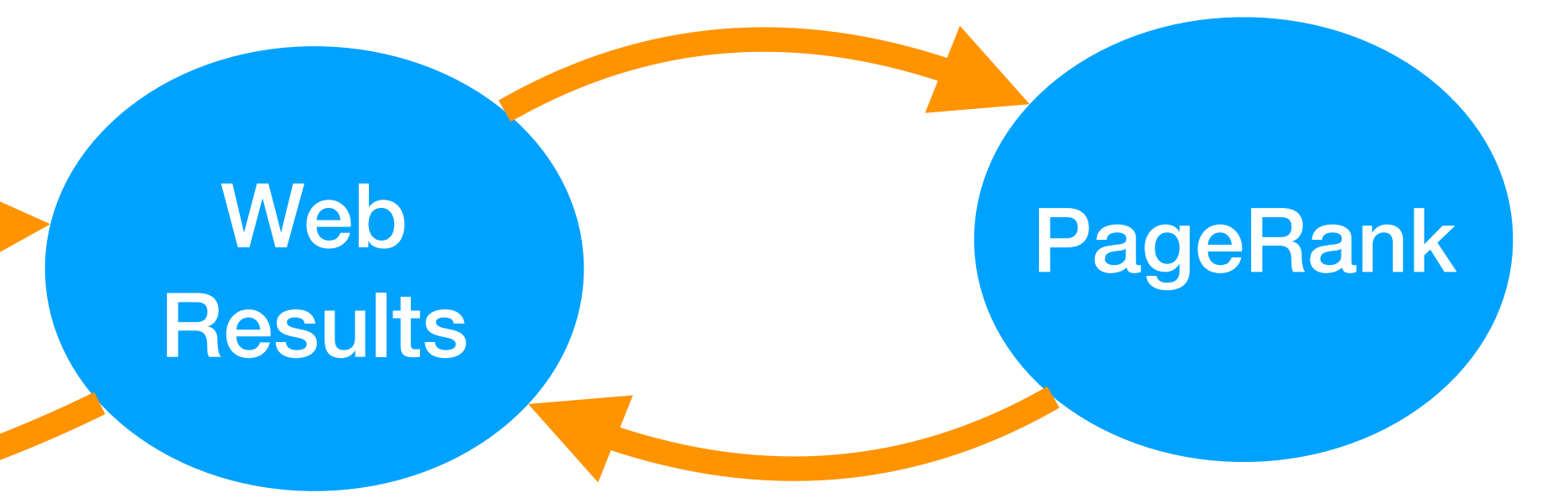

#### Images

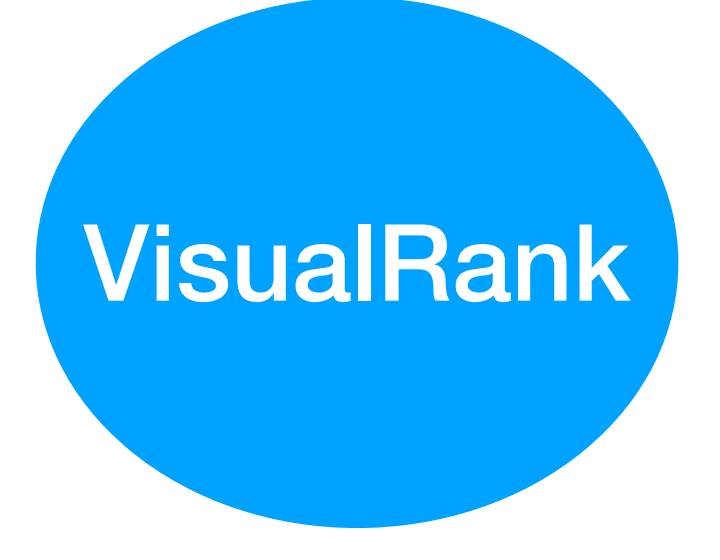

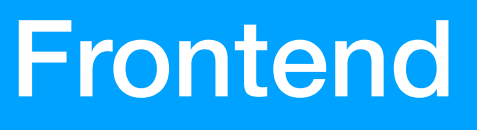

#### **Legend**

request

 application within a distributed system

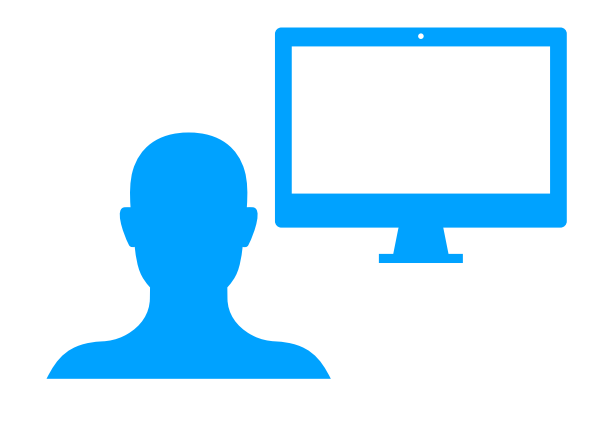

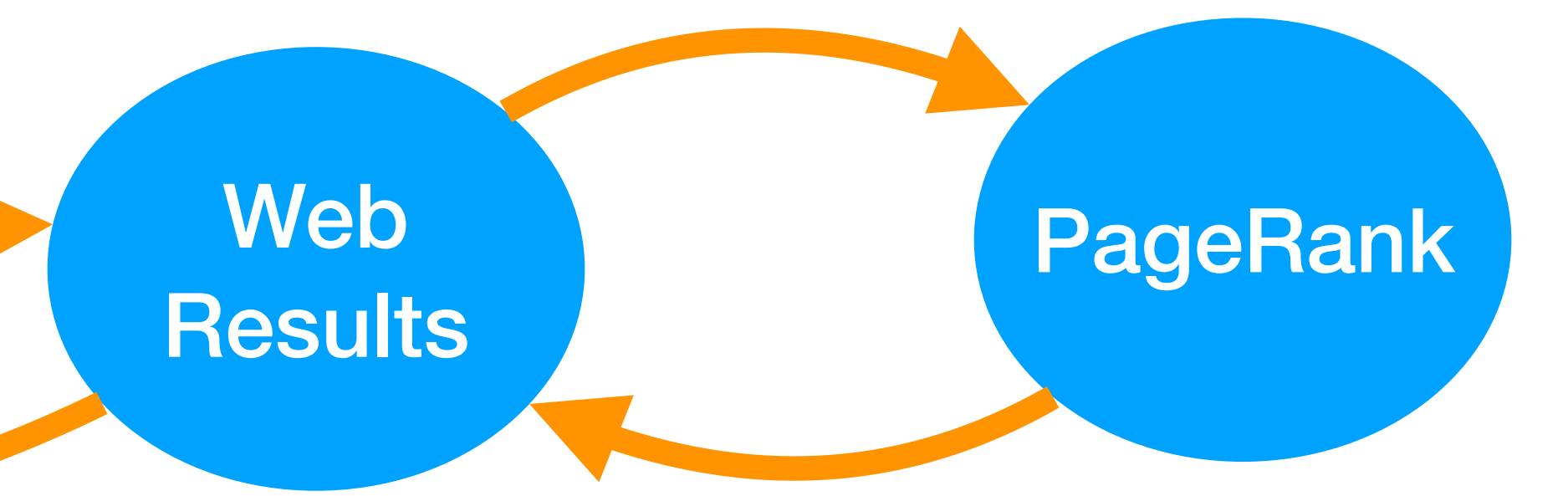

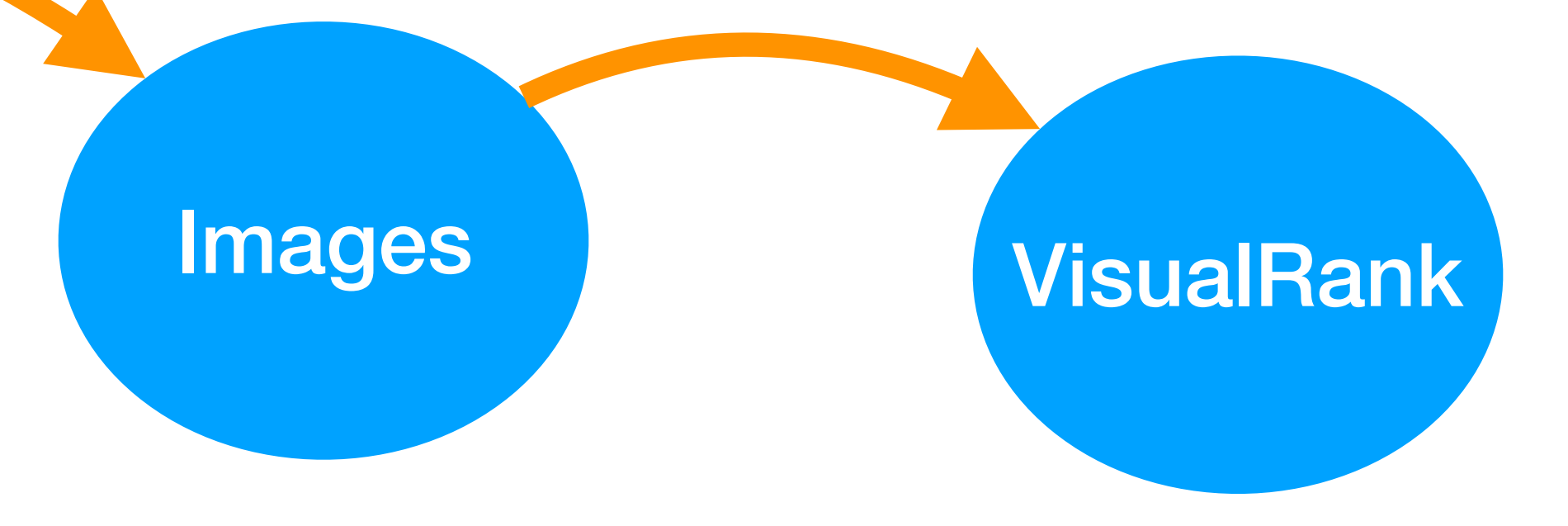

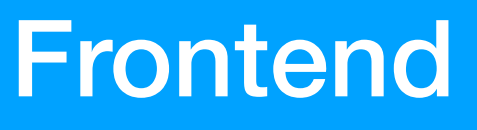

#### **Legend**

request

 application within a distributed system

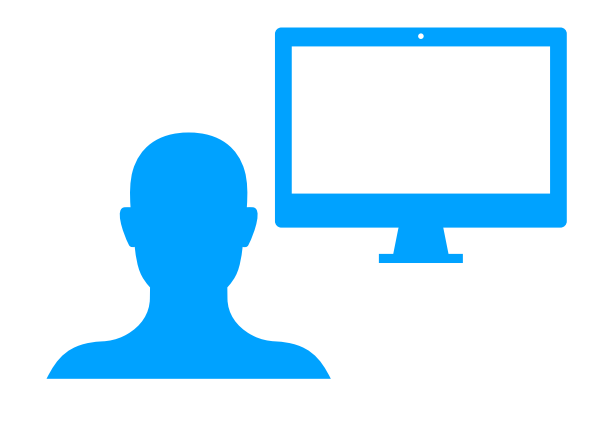

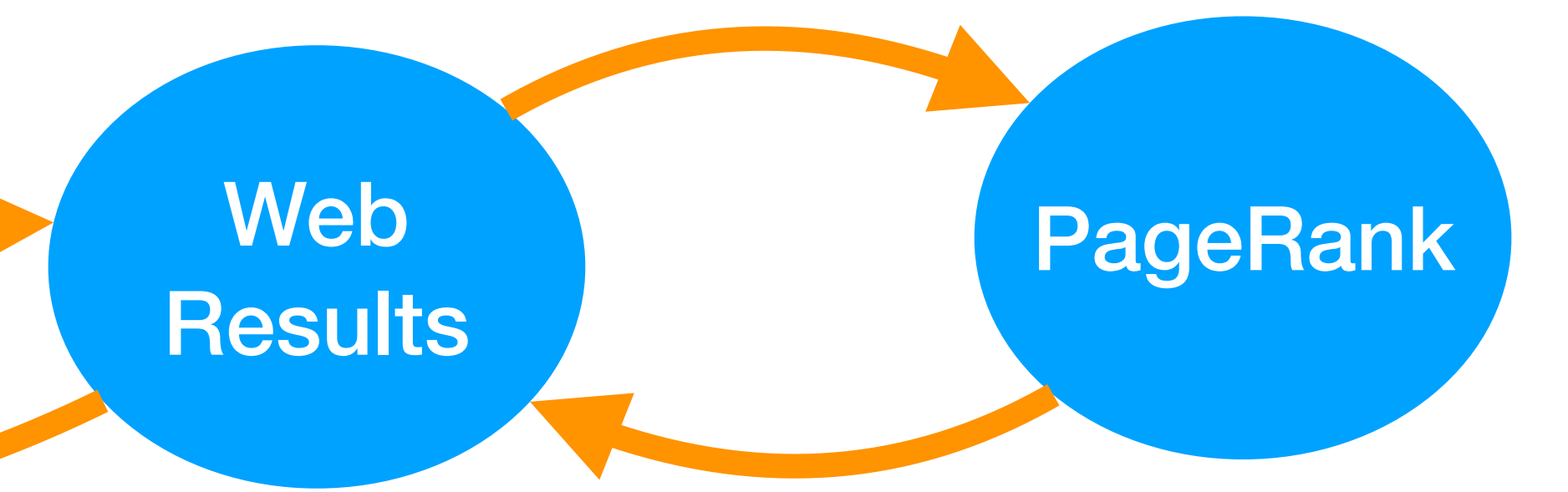

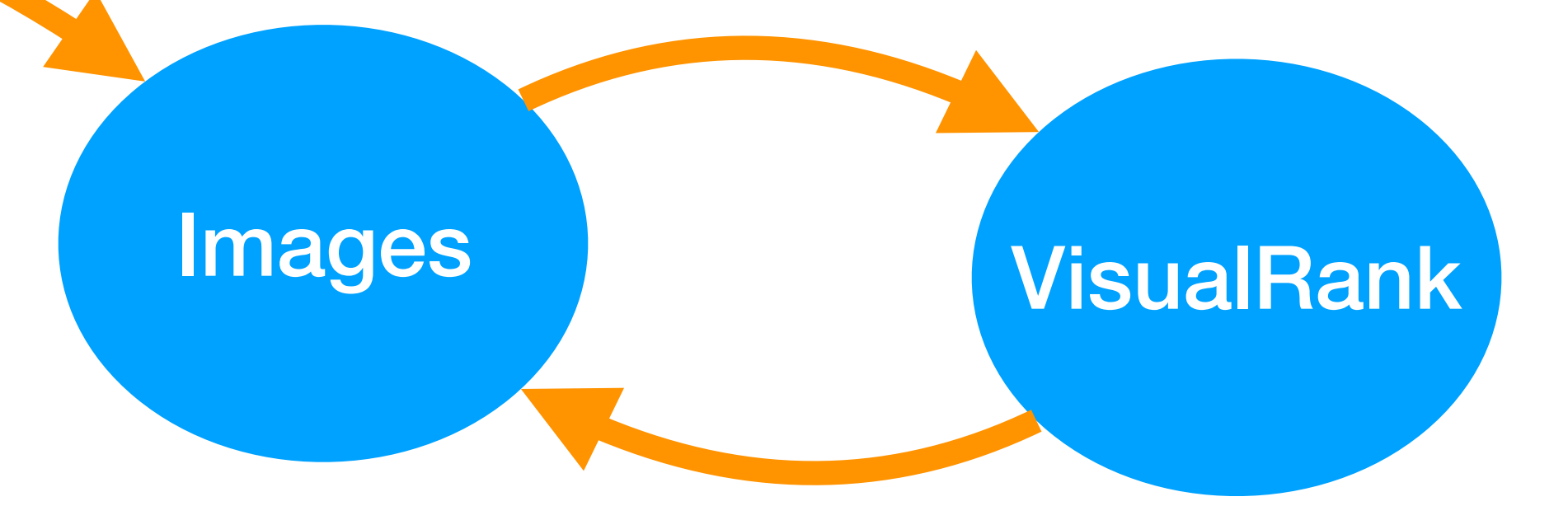

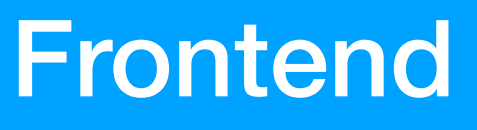

#### **Legend**

request

 application within a distributed system

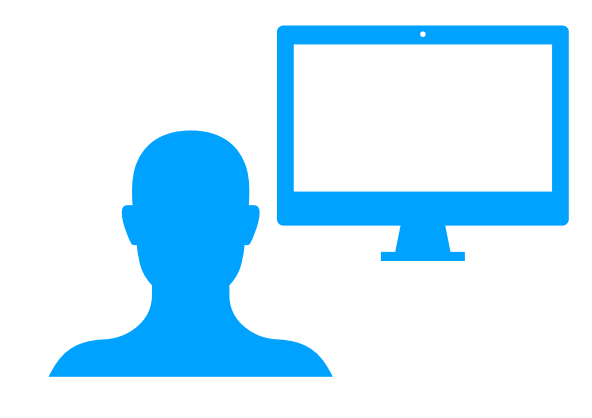

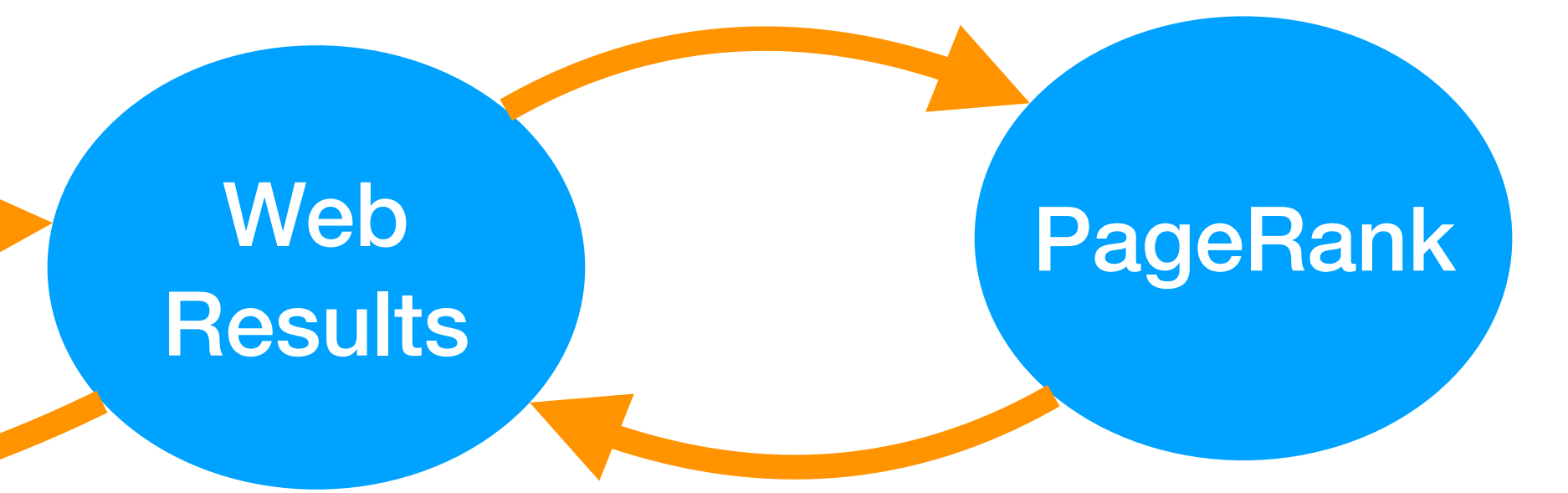

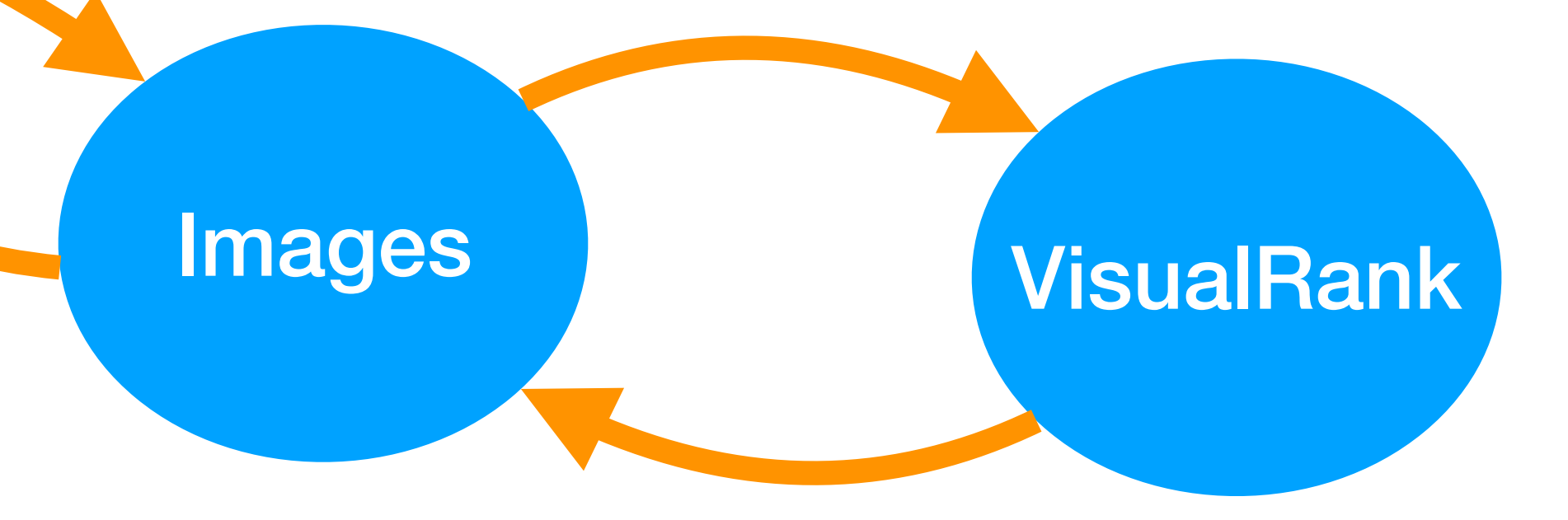

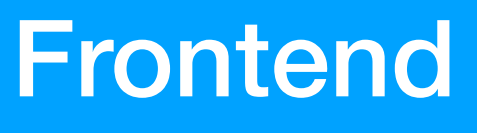

#### **Legend**

request

 application within a distributed system

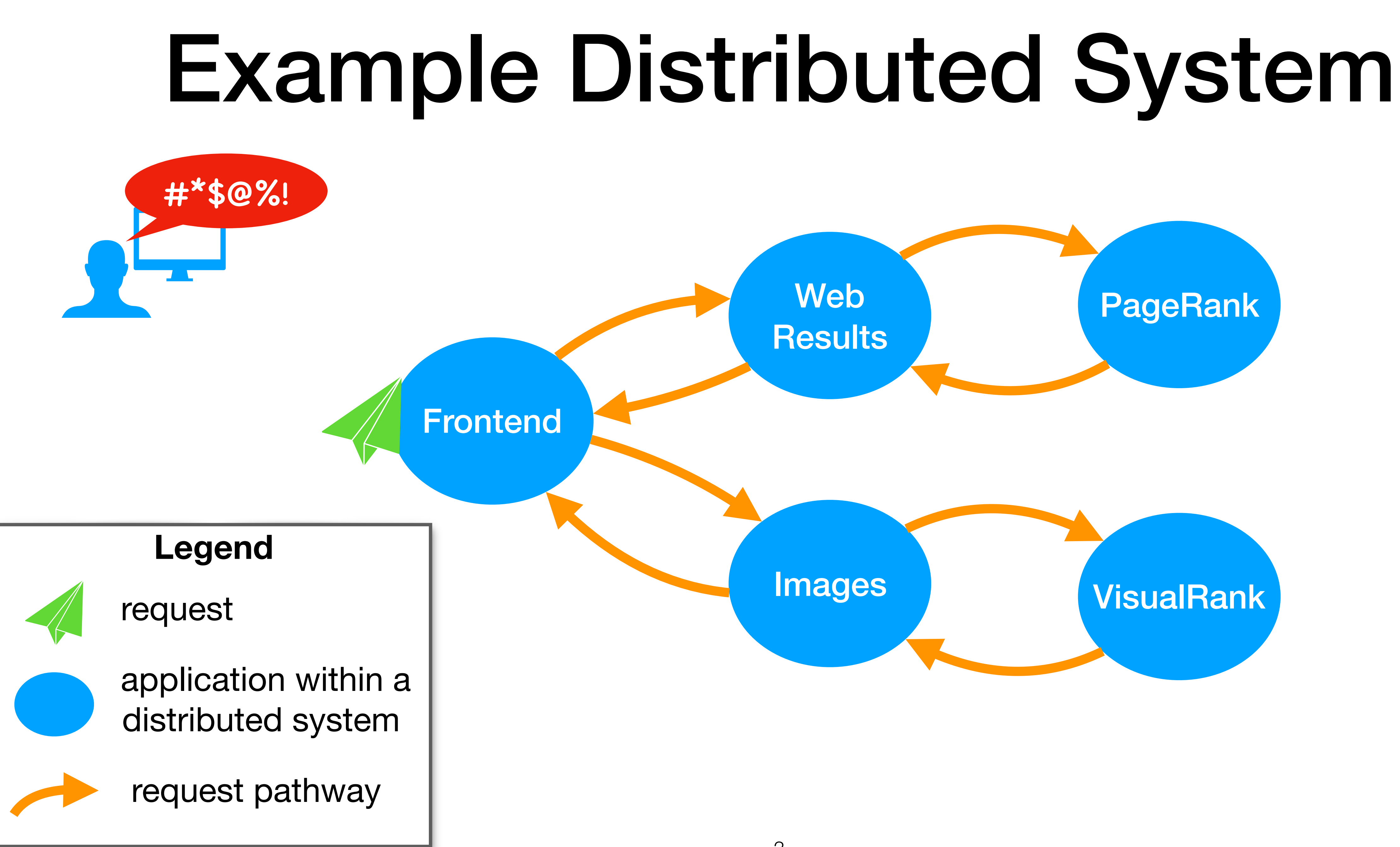

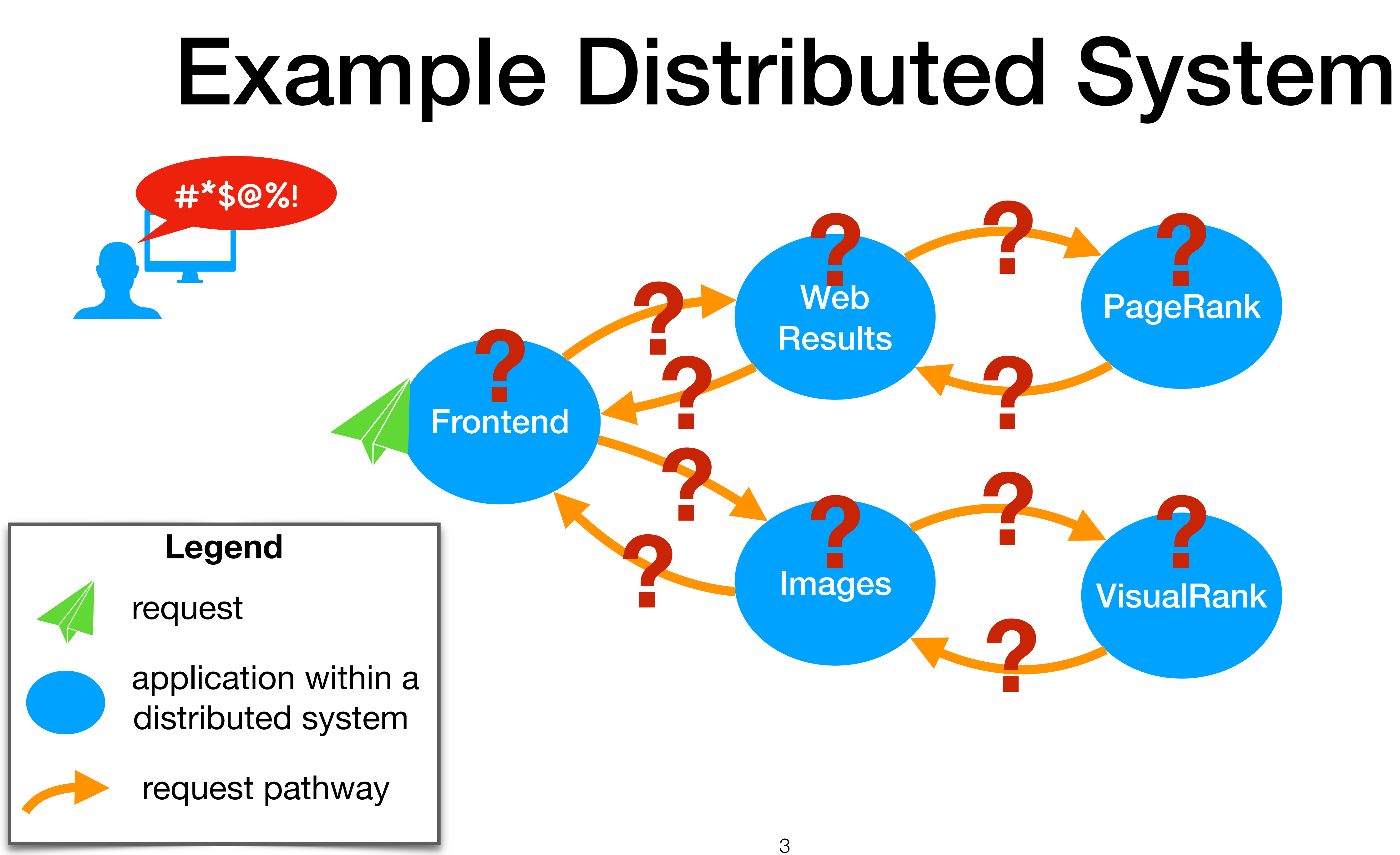

## Distributed Tracing

- Monitoring and troubleshooting distributed systems
	- Discovering latency issues
	- Graphing service dependencies
	- Root-cause analysis of backend issues
	- Tracing a specific request through the entire system

### What does distributed tracing miss?

- There's more to performance than meets the eye of existing distributed tracing tools
	- Contention between applications
	- Kernel bugs
	- Security patches (e.g. Meltdown/ Spectre)
- Can we gain visibility regarding these issues via the kernel?

5

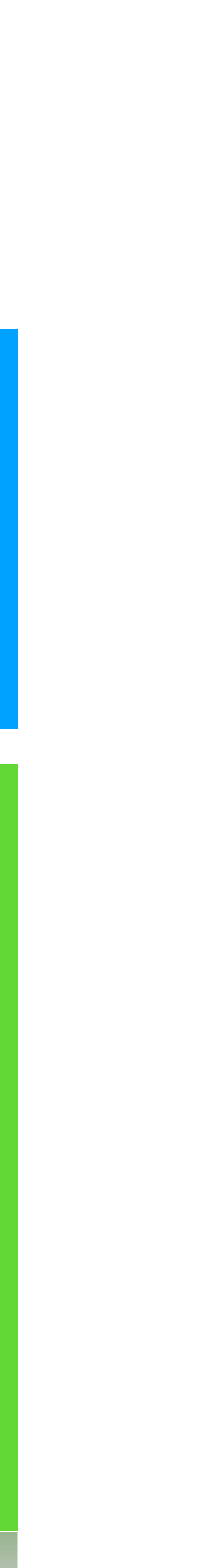

#### User Application

**Kernel** 

Distributed

Distributed

Tracing Client

Client

racing

## Our goal: extend distributed tracing into the kernel

## Our Approach

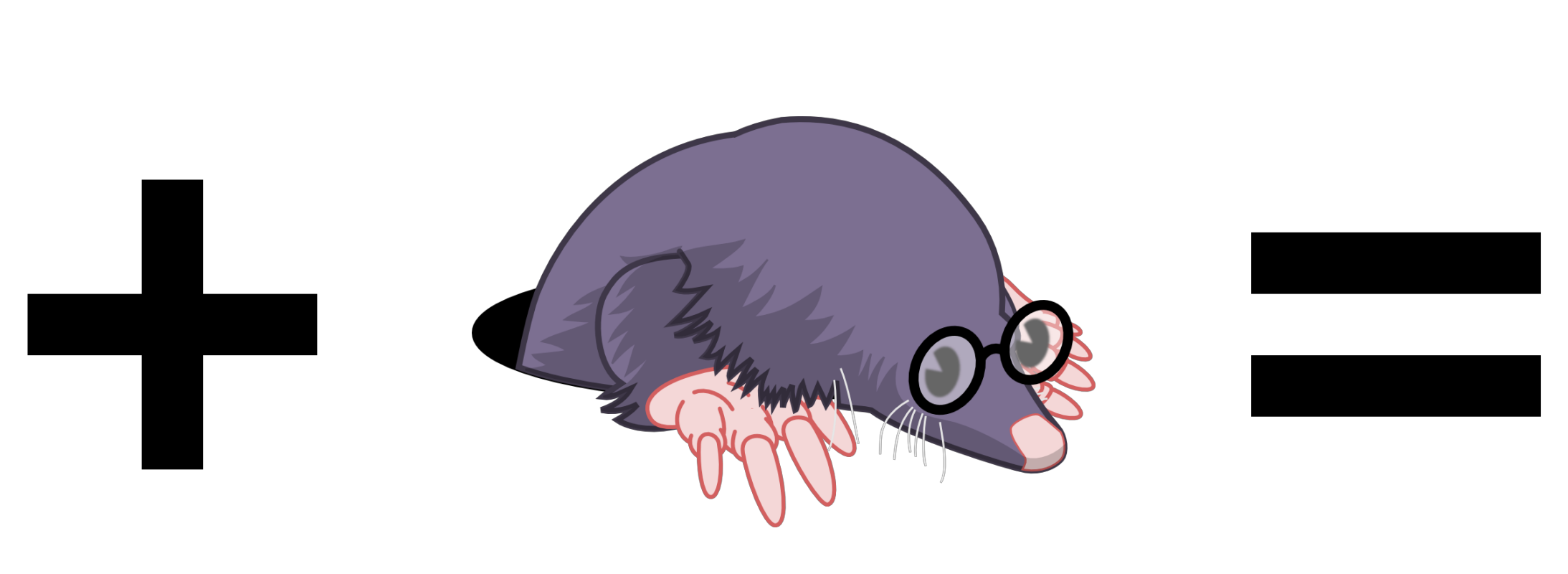

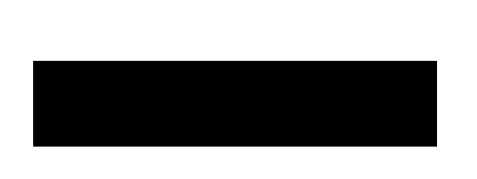

#### **Jaeger**  distributed tracing framework from Uber

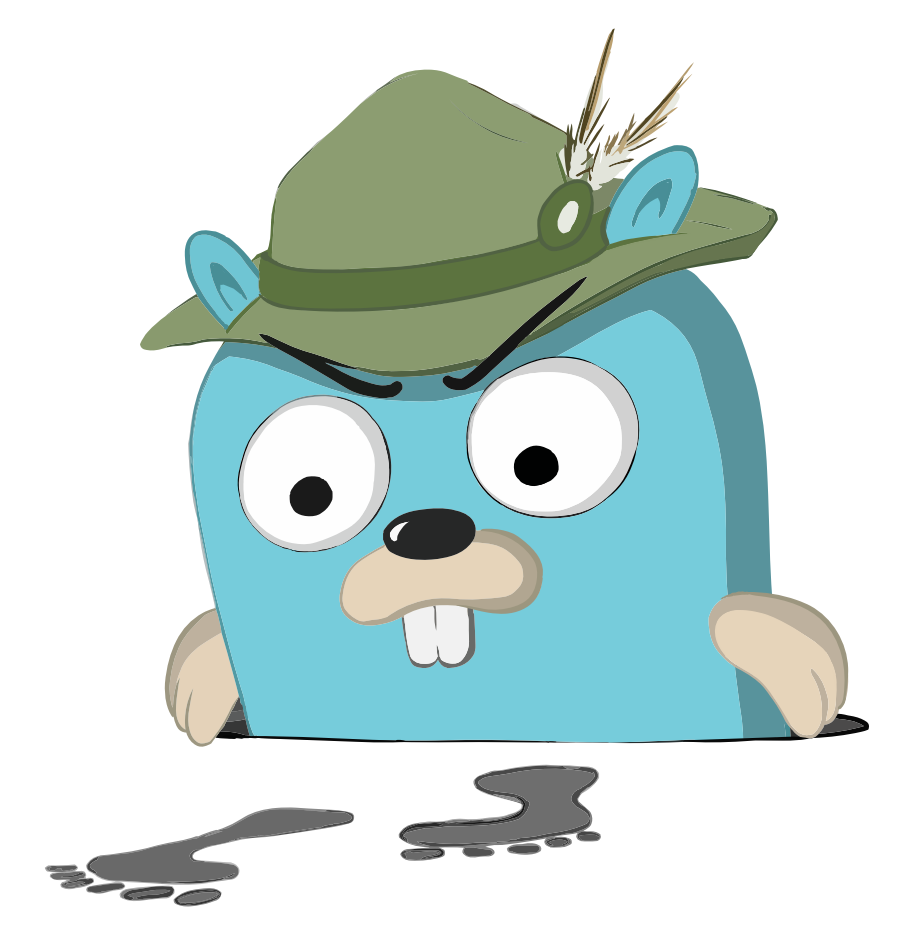

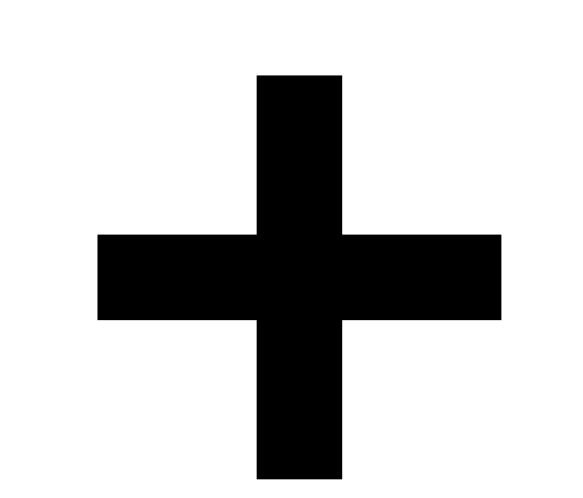

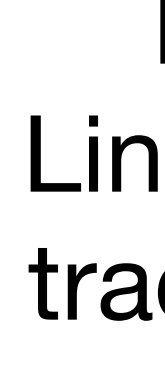

**LTTng** Linux kernel trace toolkit

#### **Skua**

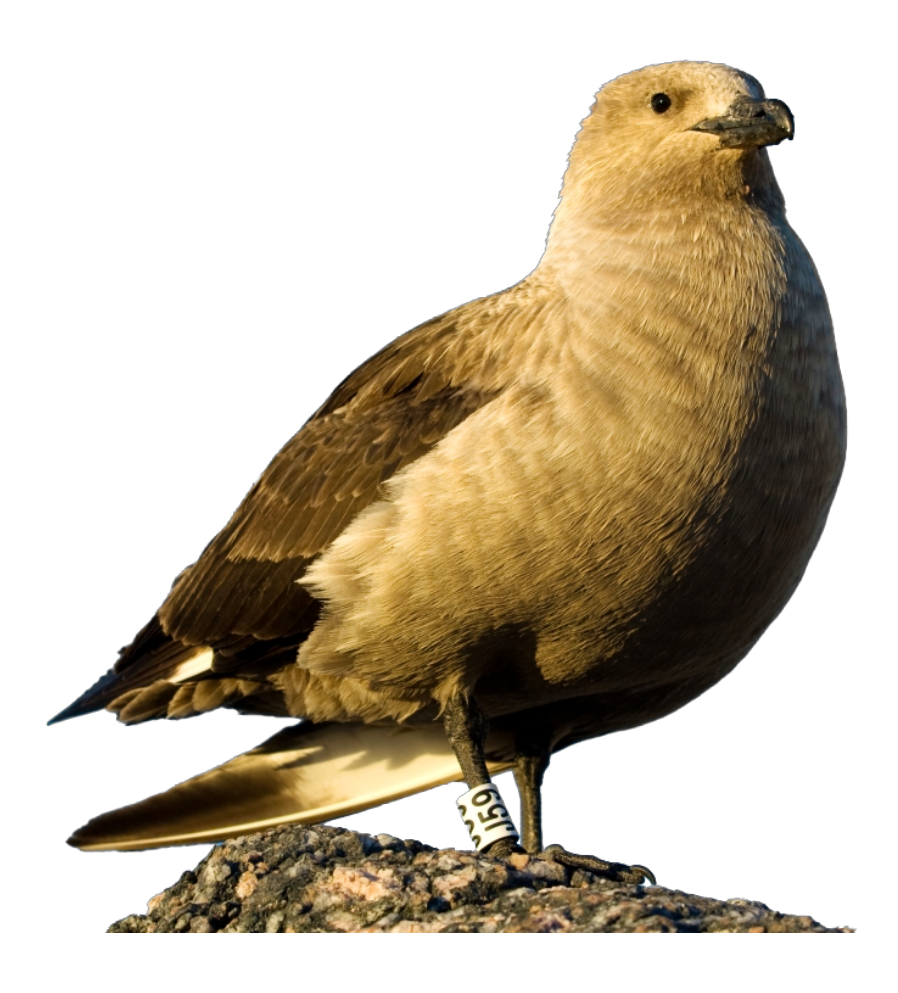

**Frontend** 

**Time**

Frontend Request Trace ID: 1337 Parent ID: (none) Span ID: 7893

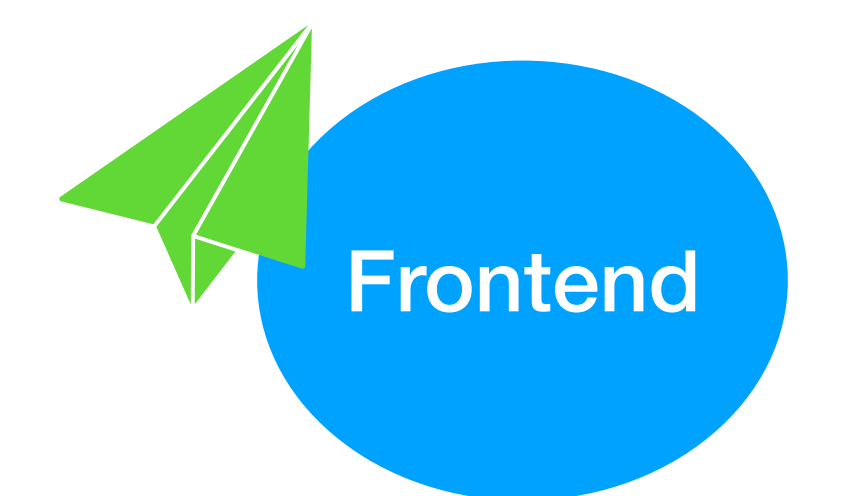

**Time**

Frontend **Request** Trace ID: 1337 Parent ID: (none) Span ID: 7893

**Time**

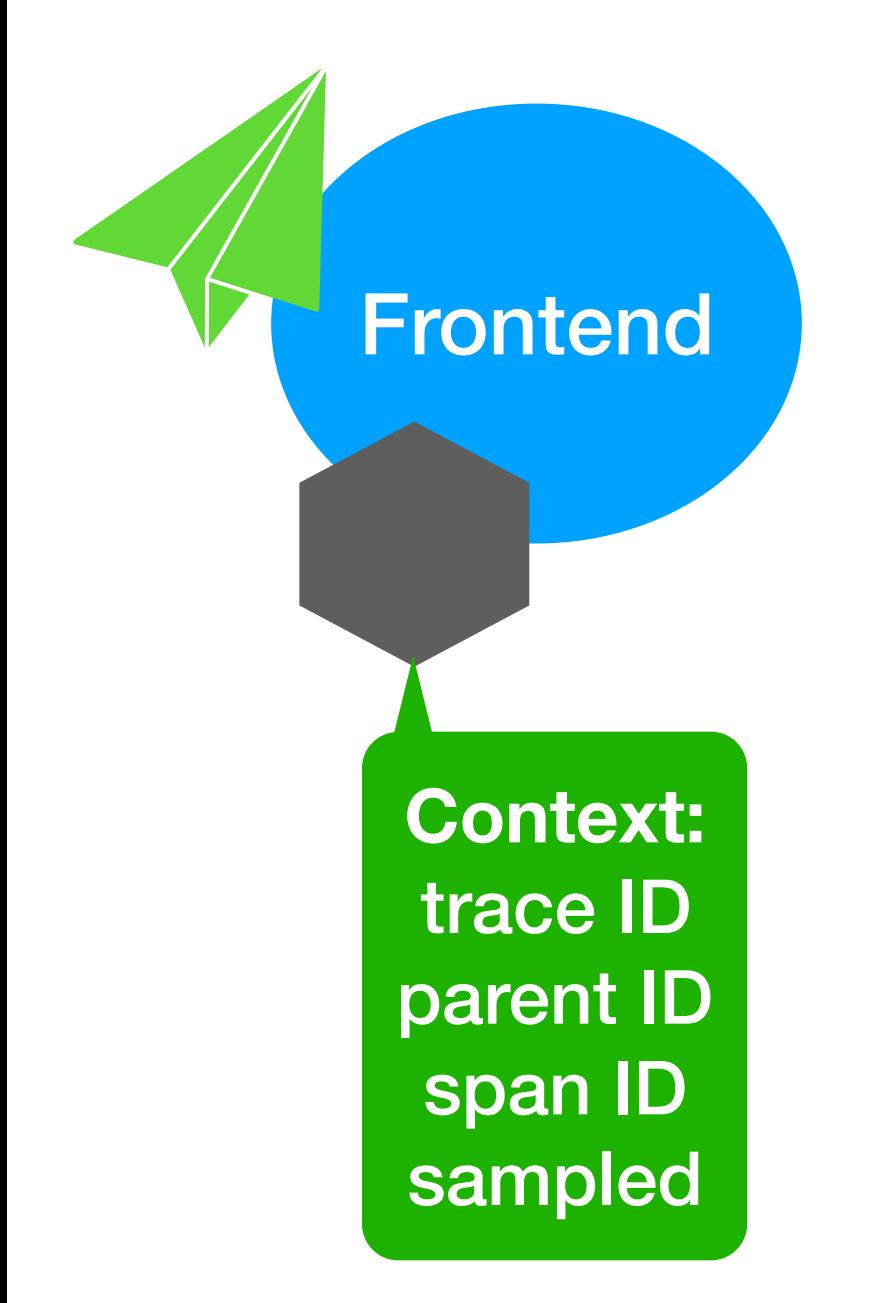

**Frontend Request** Trace ID: 1337 Parent ID: (none) Span ID: 7893

Web Results Trace ID: 1337 Parent ID: 7893 Span ID: 3460

### Traces and Spans

**Time**

**Frontend Request** Trace ID: 1337 Parent ID: (none) Span ID: 7893

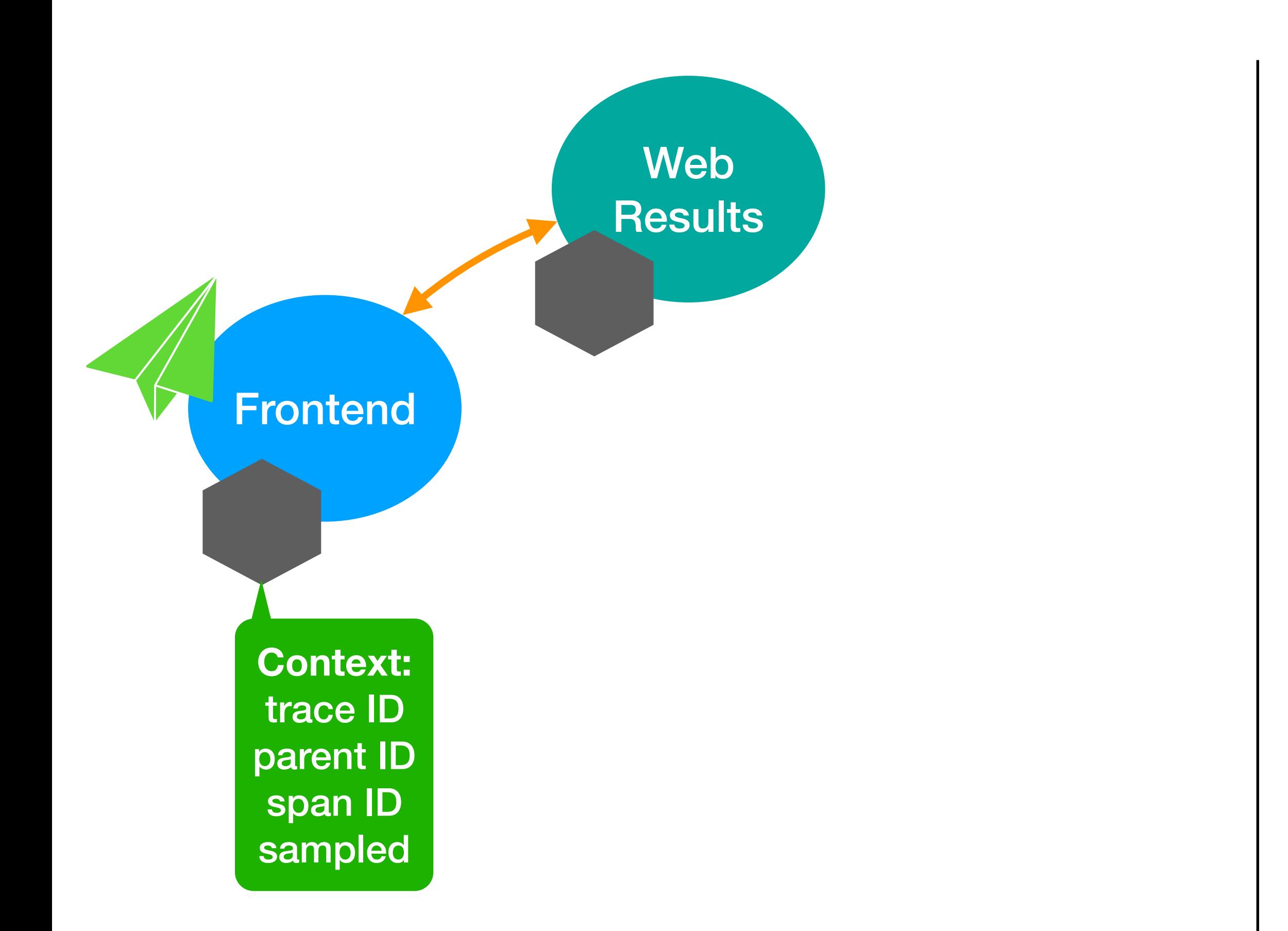

**Time**

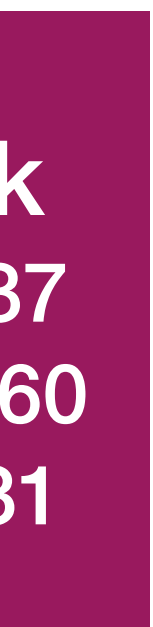

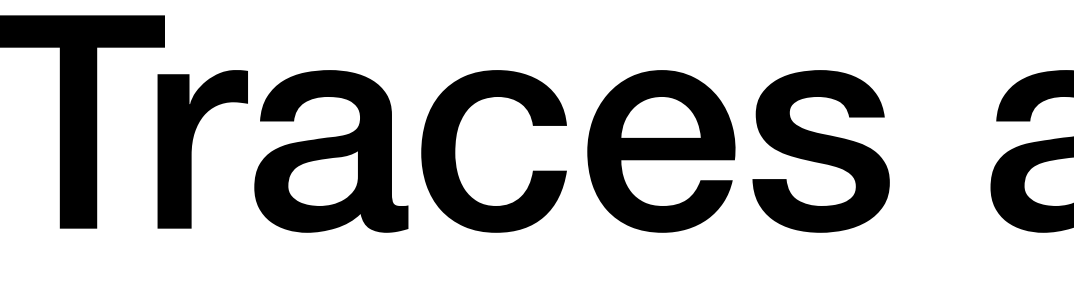

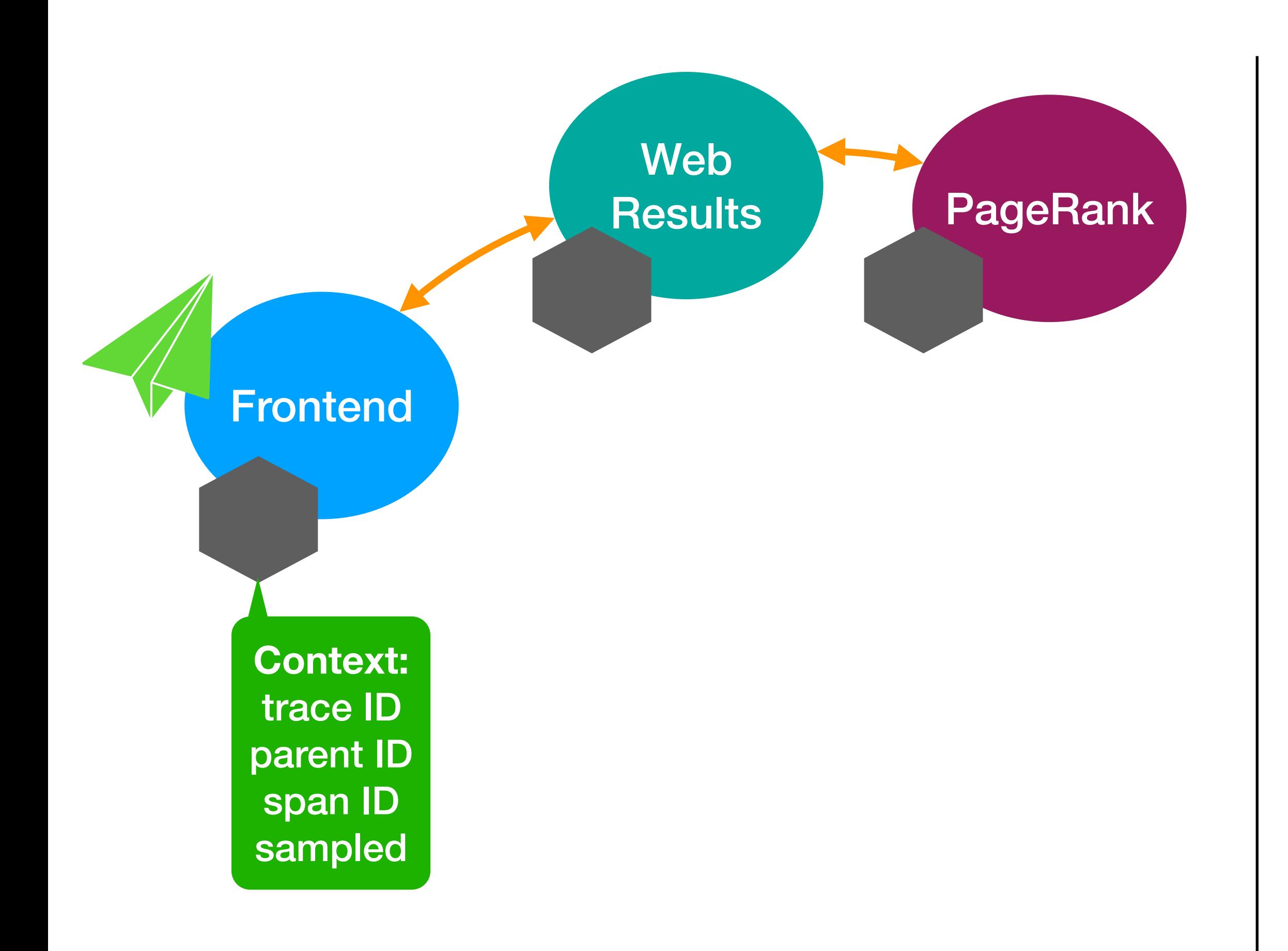

**Request** Trace ID: 1337 Parent ID: (none) Span ID: 7893

Web Results Trace ID: 1337 Parent ID: 7893 Span ID: 3460 Frontend Parent ID: 1893<br>
Span ID: 1231

PageRank Trace ID: 1337 Parent ID: 3460

Web Results Trace ID: 1337 Parent ID: 7893 Span ID: 3460

### Traces and Spans

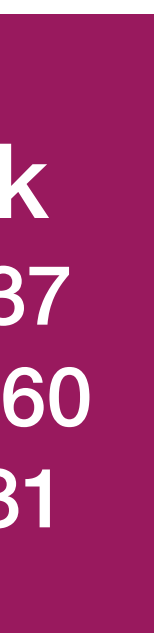

**Time**

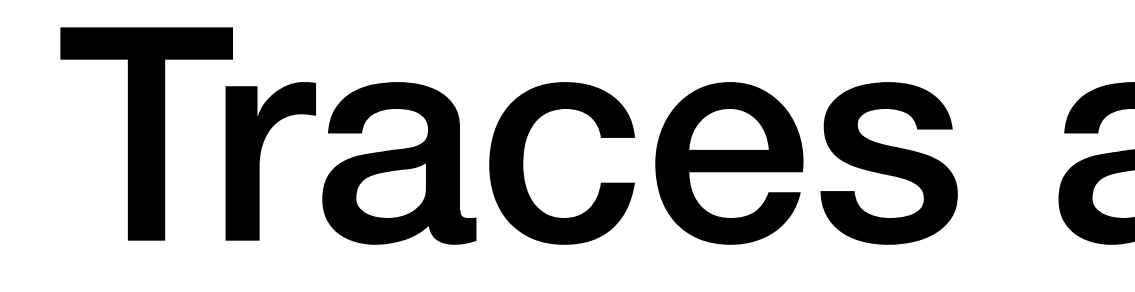

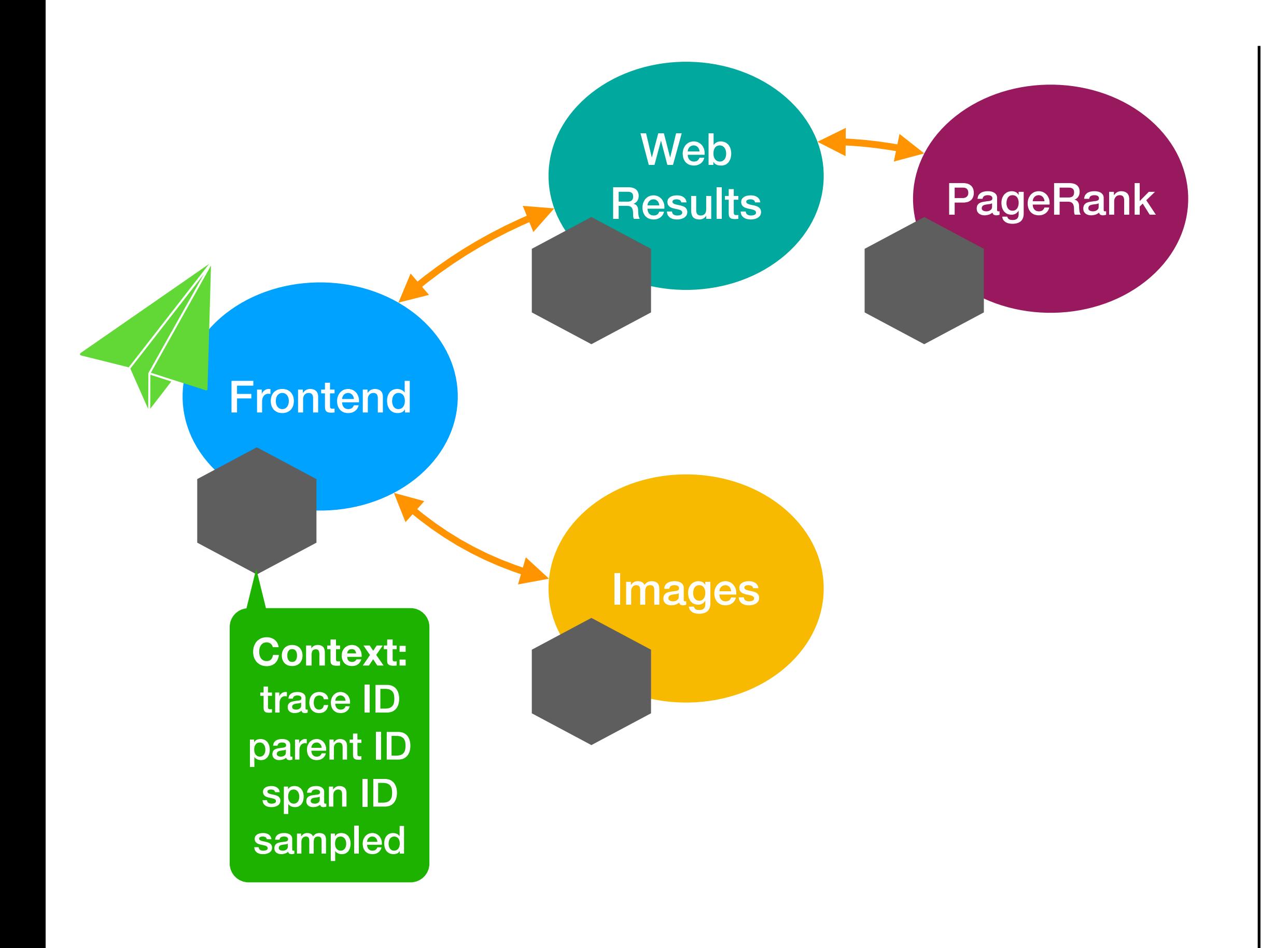

**Frontend Request** Trace ID: 1337 Parent ID: (none) Span ID: 7893

PageRank Trace ID: 1337 Parent ID: 3460 Span ID: 1231

Images Trace ID: 1337 Parent ID: 7893 Span ID: 8652

**VisualRank** Trace ID: 1337 Parent ID: 8652 Span ID: 3460

Web Results Trace ID: 1337 Parent ID: 7893 Span ID: 3460

### Traces and Spans

**Images** Trace ID: 1337 Parent ID: 7893 Span ID: 8652

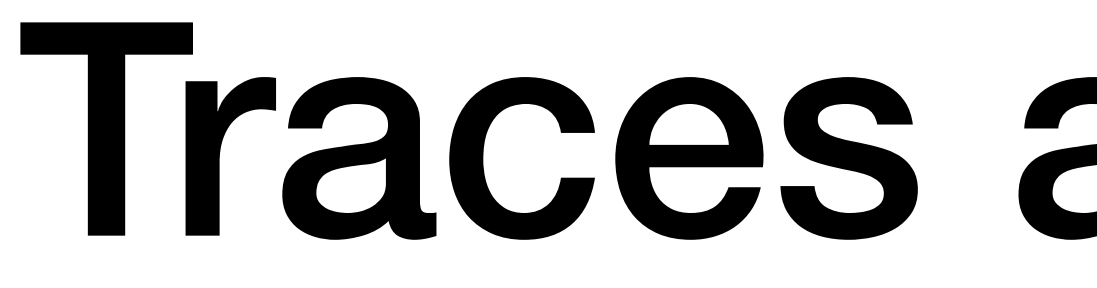

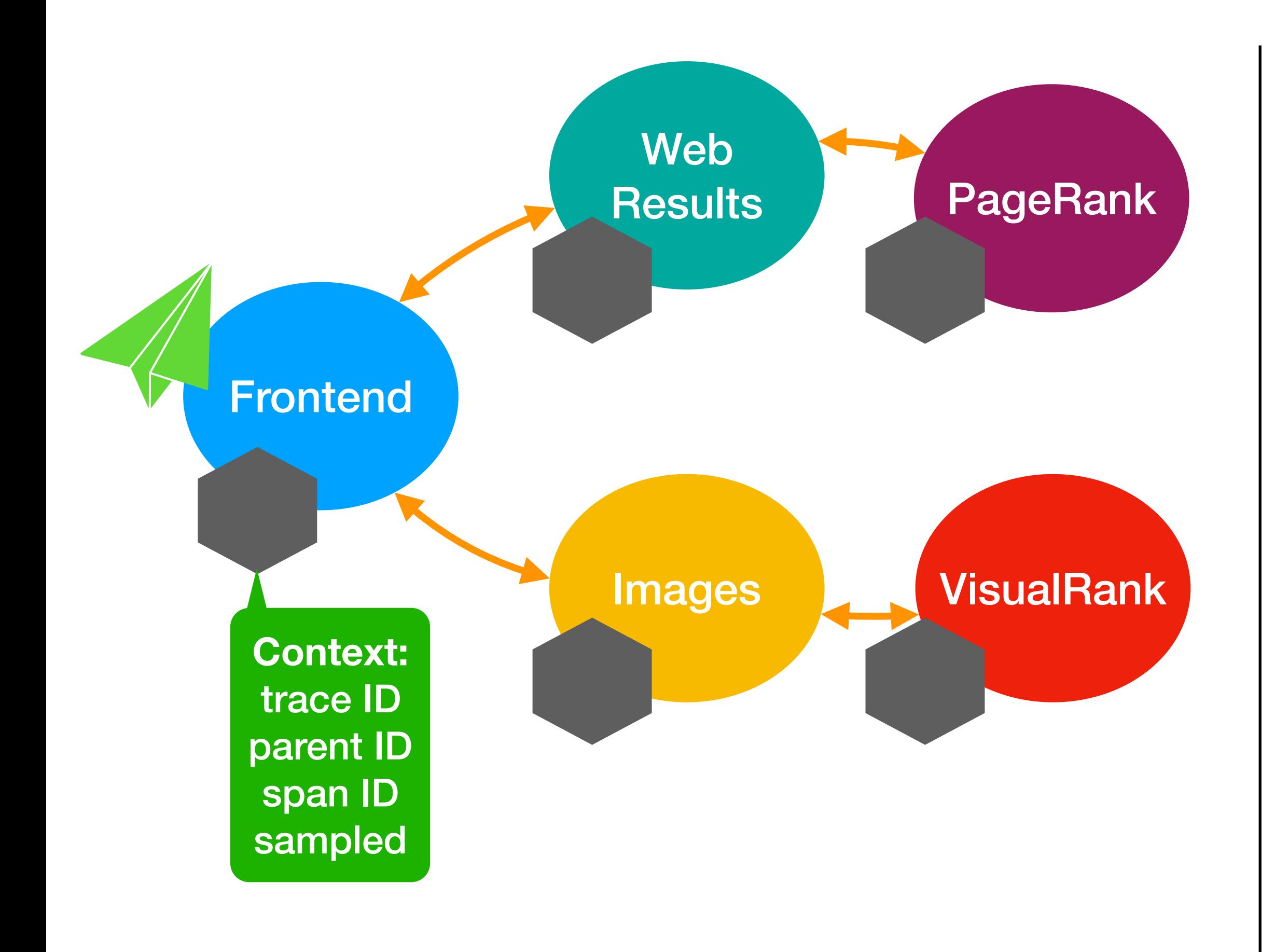

**Time**

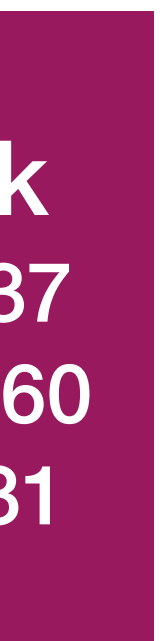

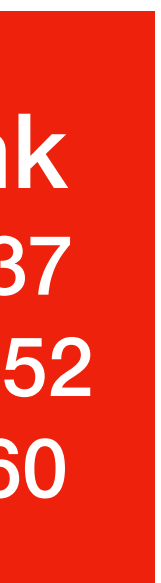

**Frontend Request** Trace ID: 1337 Parent ID: (none) Span ID: 7893

PageRank Trace ID: 1337 Parent ID: 3460 Span ID: 1231

**VisualRank** Trace ID: 1337 Parent ID: 8652 Span ID: 3460

Web Results Trace ID: 1337 Parent ID: 7893 Span ID: 3460

### Traces and Spans

**Images** Trace ID: 1337 Parent ID: 7893 Span ID: 8652

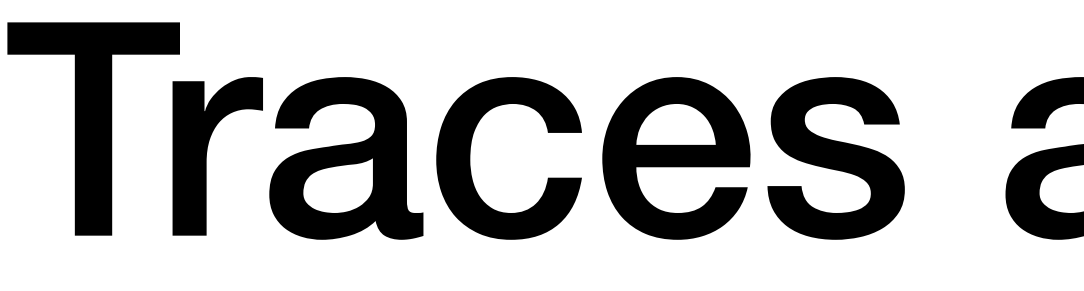

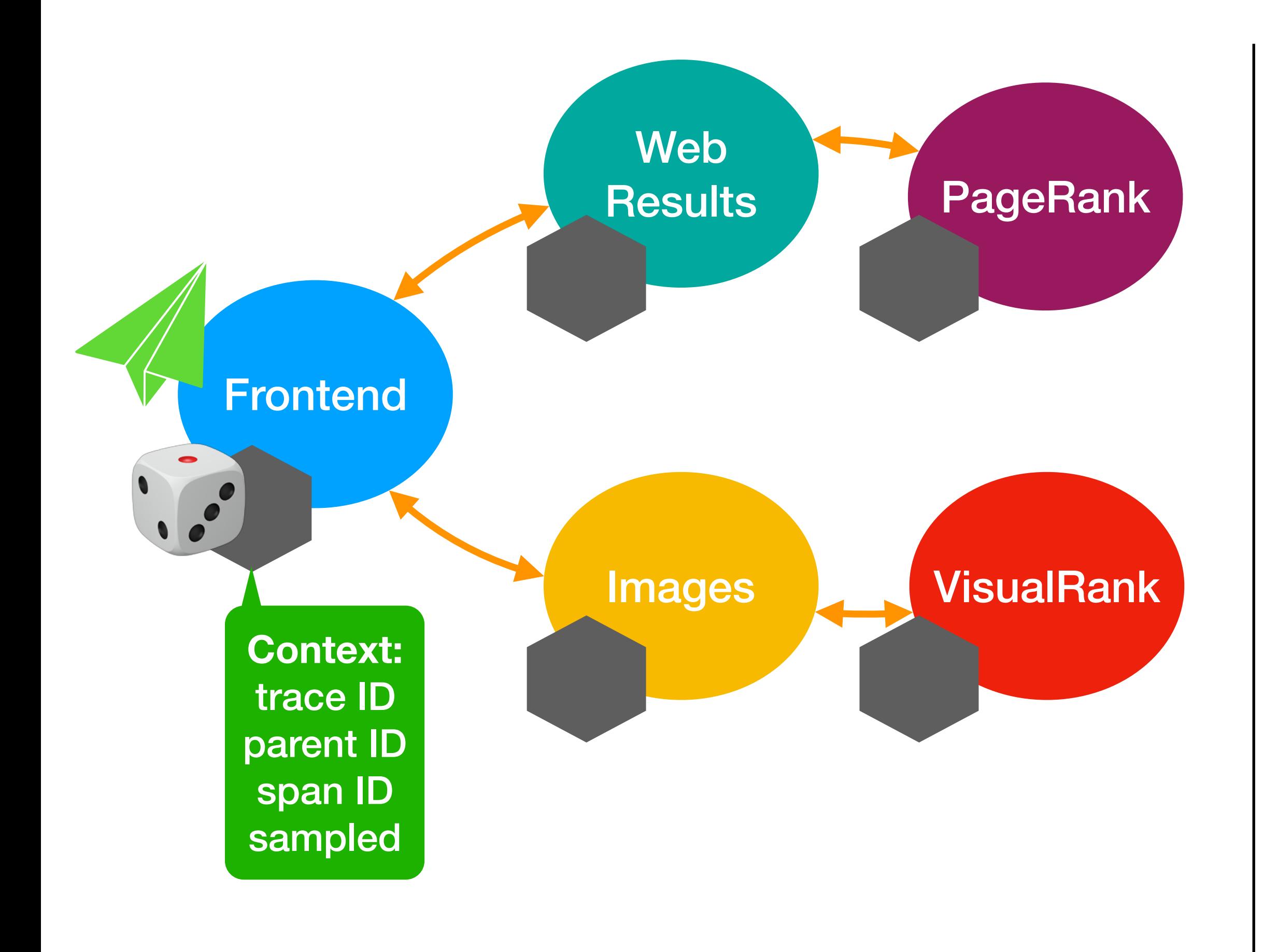

**Time**

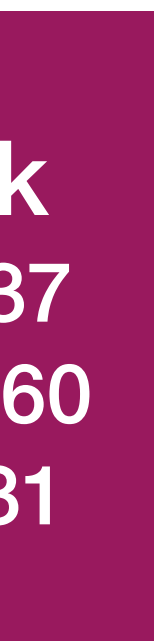

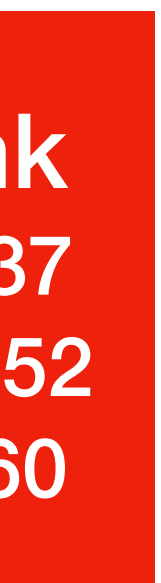

**Frontend Request** Trace ID: 1337 Parent ID: (none) Span ID: 7893

PageRank Trace ID: 1337 Parent ID: 3460 Span ID: 1231

**VisualRank** Trace ID: 1337 Parent ID: 8652 Span ID: 3460

Web Results Trace ID: 1337 Parent ID: 7893 Span ID: 3460

### Traces and Spans

**Images** Trace ID: 1337 Parent ID: 7893 Span ID: 8652

**Time**

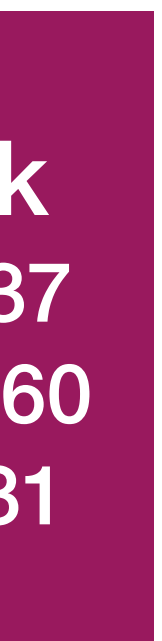

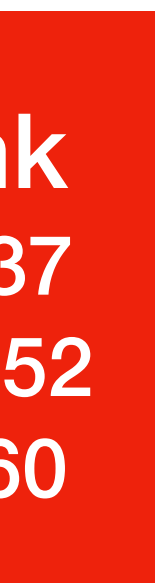

**Frontend Request** Trace ID: 1337 Parent ID: (none) Span ID: 7893

PageRank Trace ID: 1337 Parent ID: 3460 Span ID: 1231

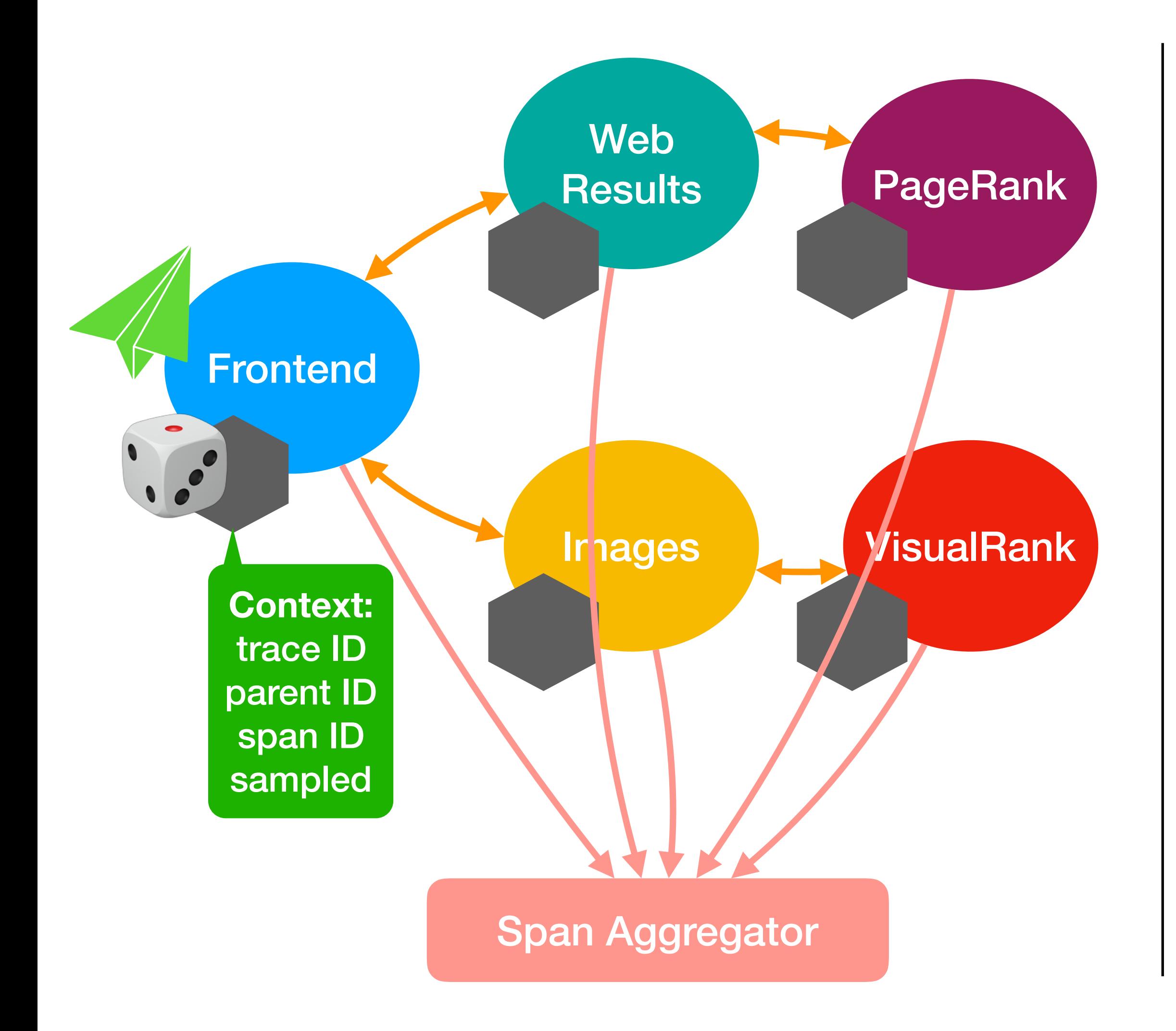

### Jaeger

**Jaeger UI** 

#### serviceA: MySQL::INSERT

Trace Start: November 8, 2016 6:53 PM | Duration: 3.327s | Services: 5 | Depth: 3 | Total Spans: 35

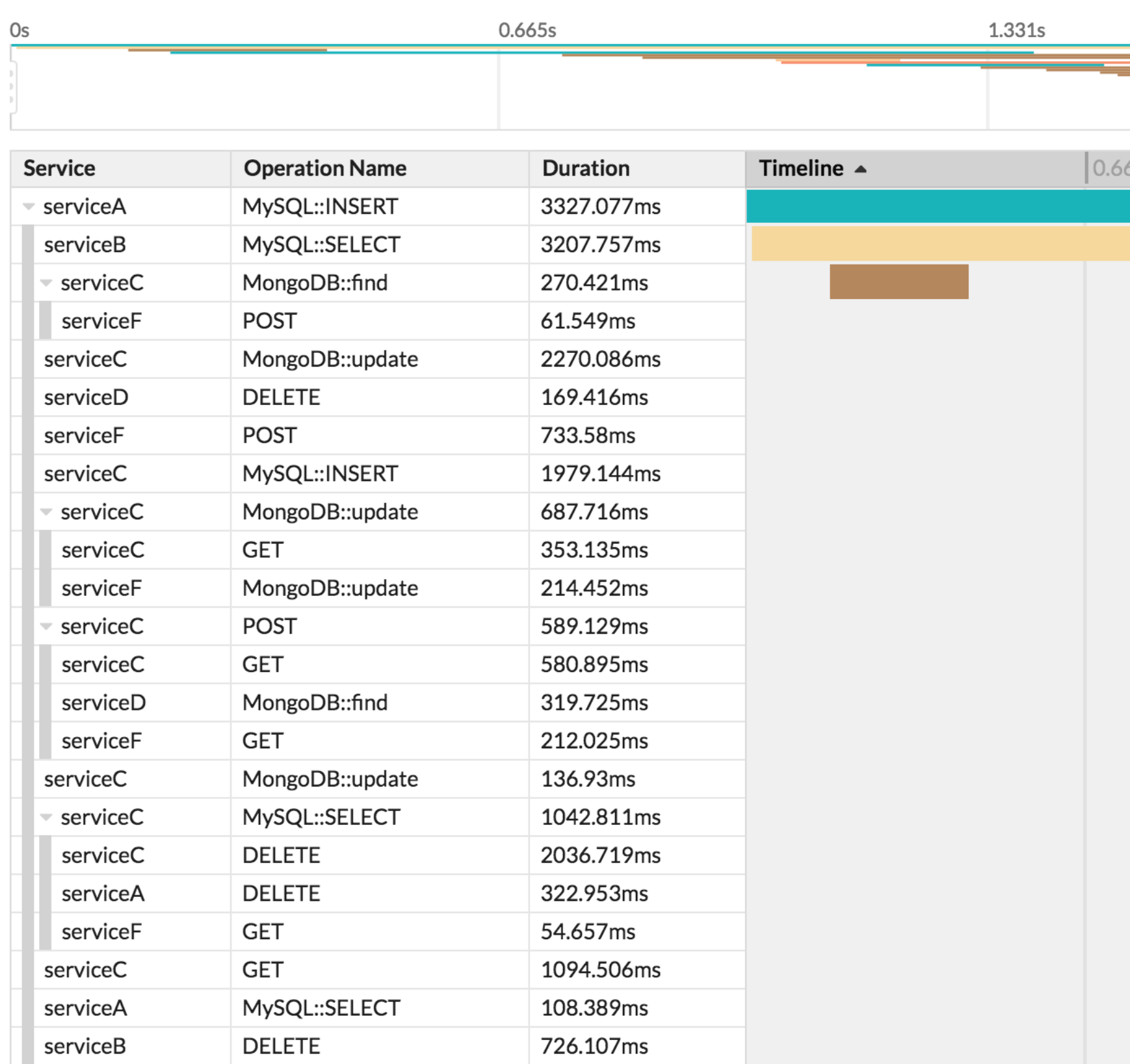

#### *https://eng.uber.com/distributed-tracing/*

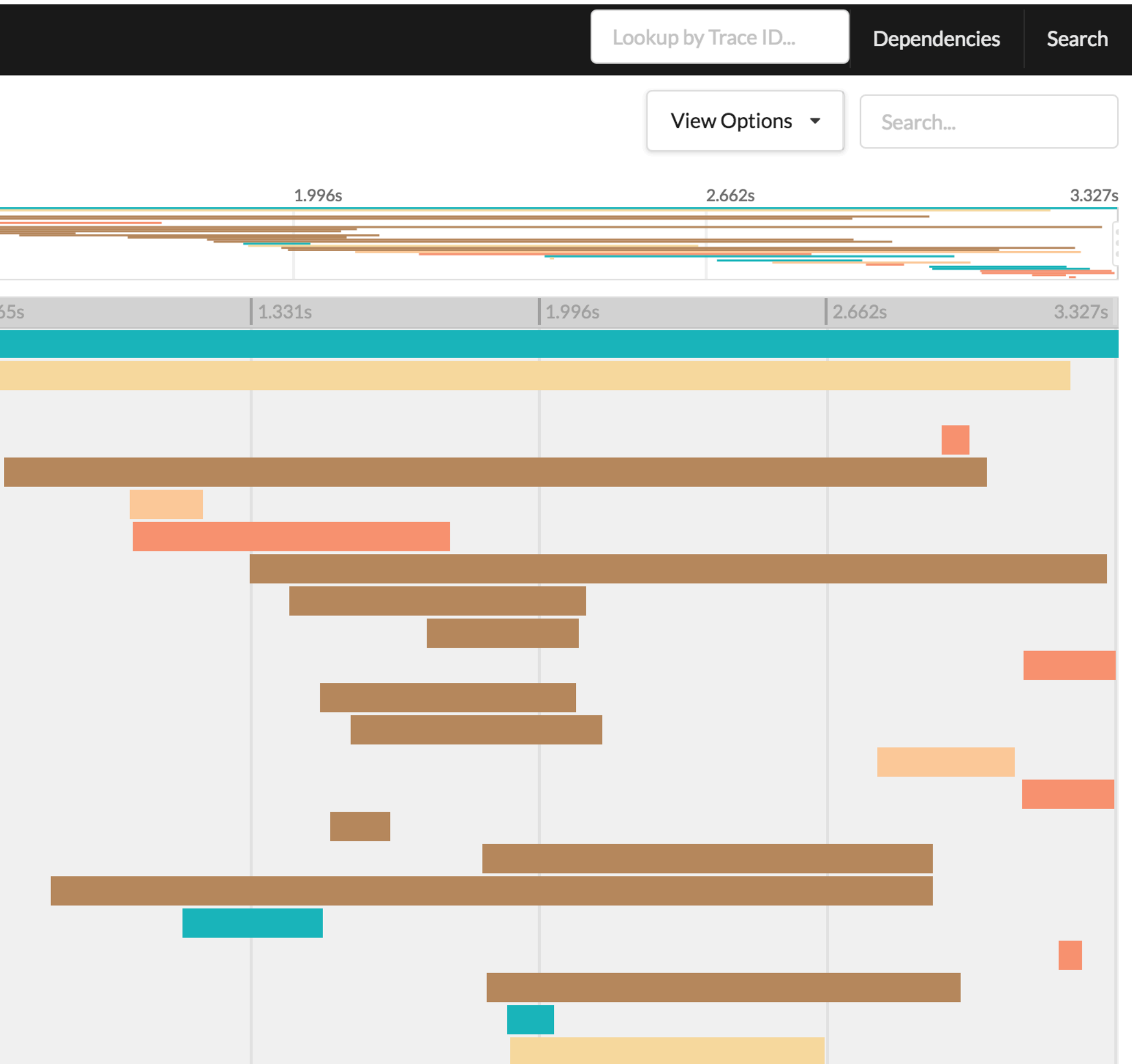

### **Skua Design**

#### User Jaeger Client Application

# **Skua Design**

### **Jaeger Client | Application**

User

#### Jaeger **Framework**

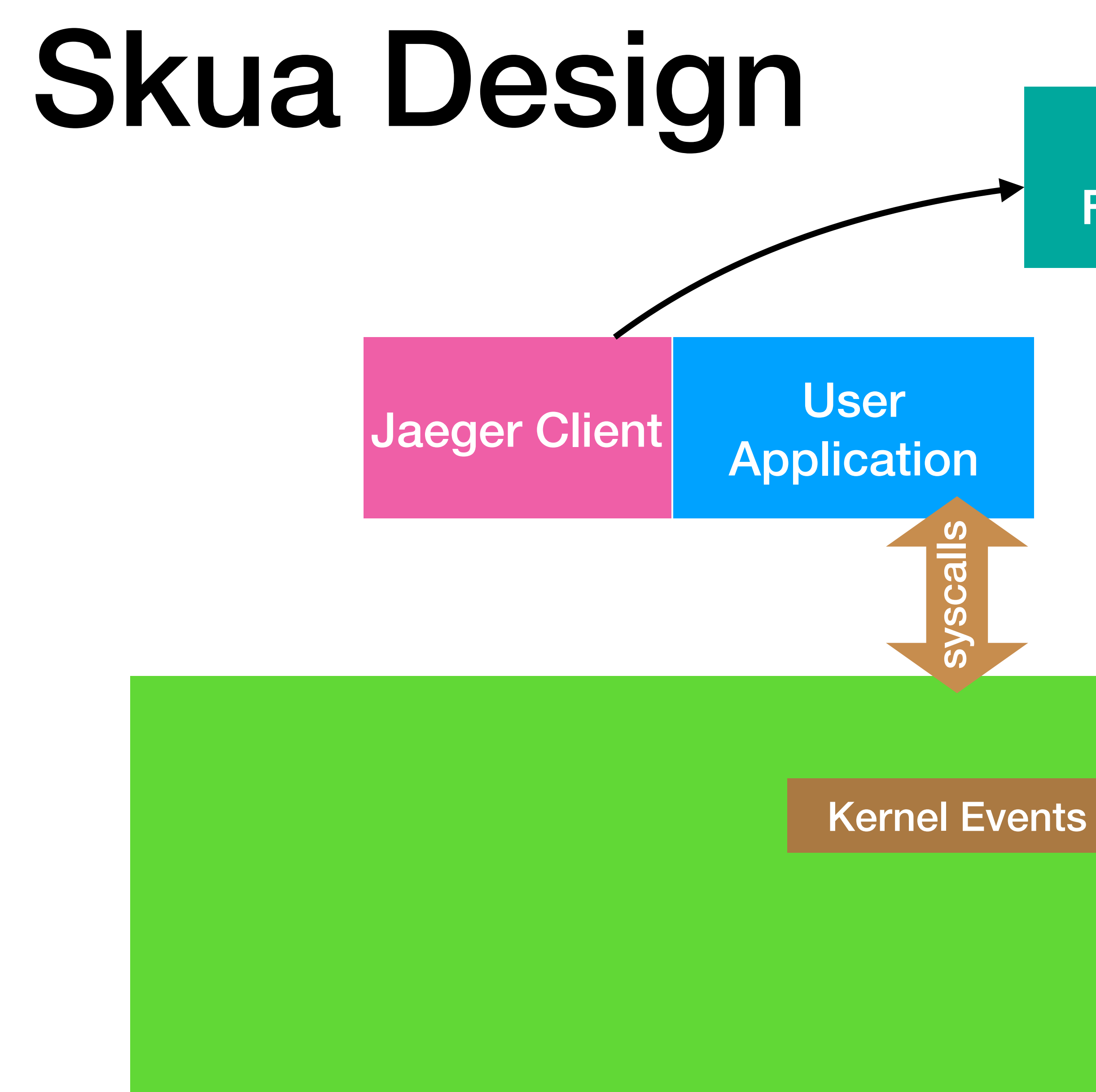

#### Linux Kernel

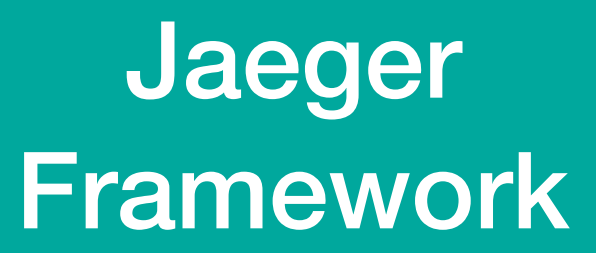

#### Linux Kernel

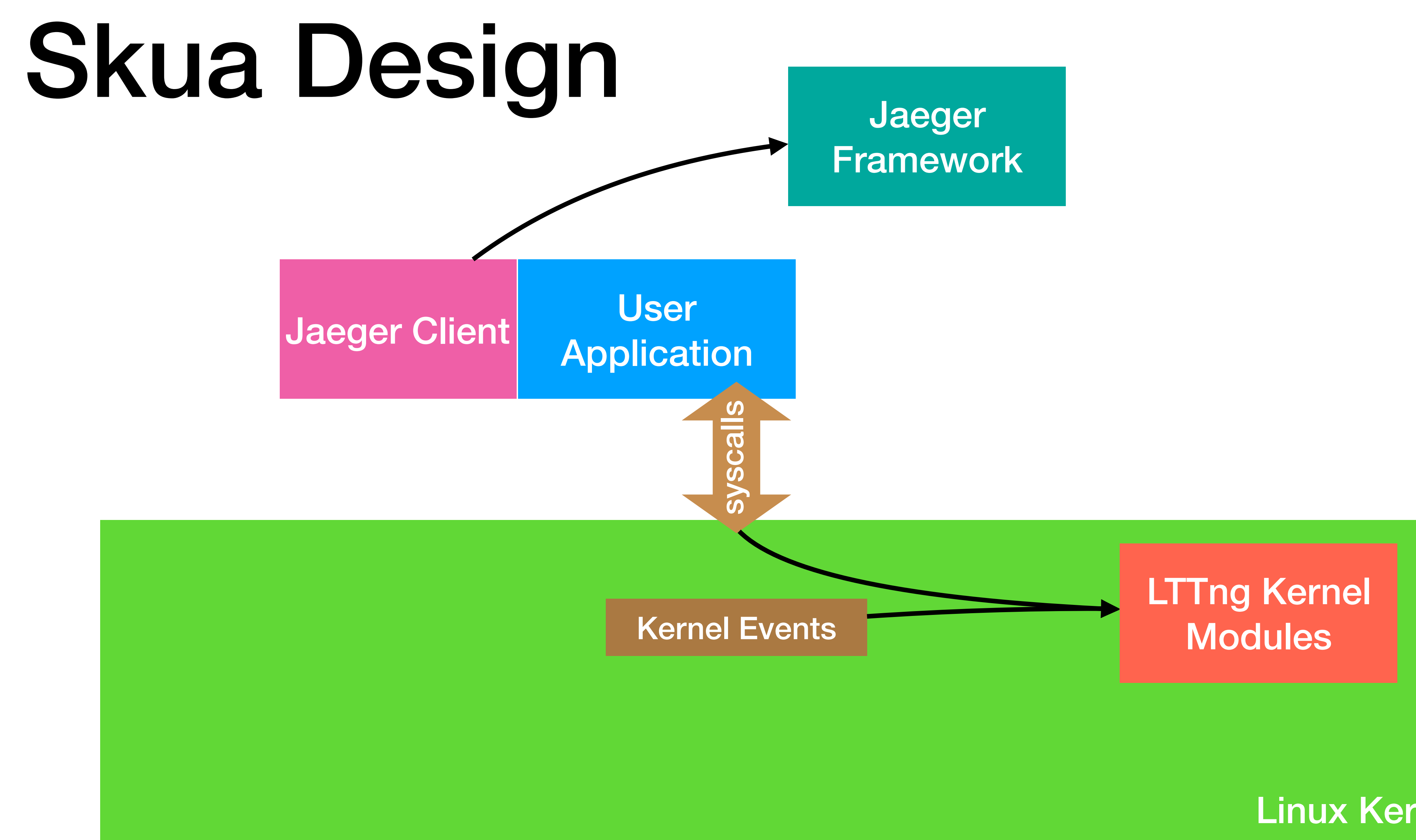

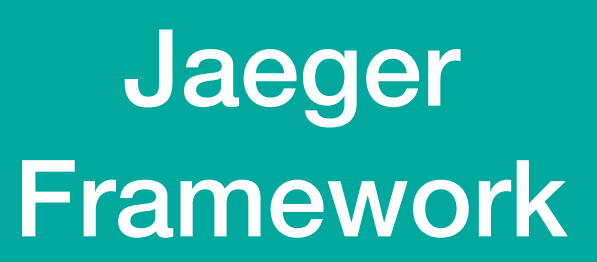

#### Linux Kernel

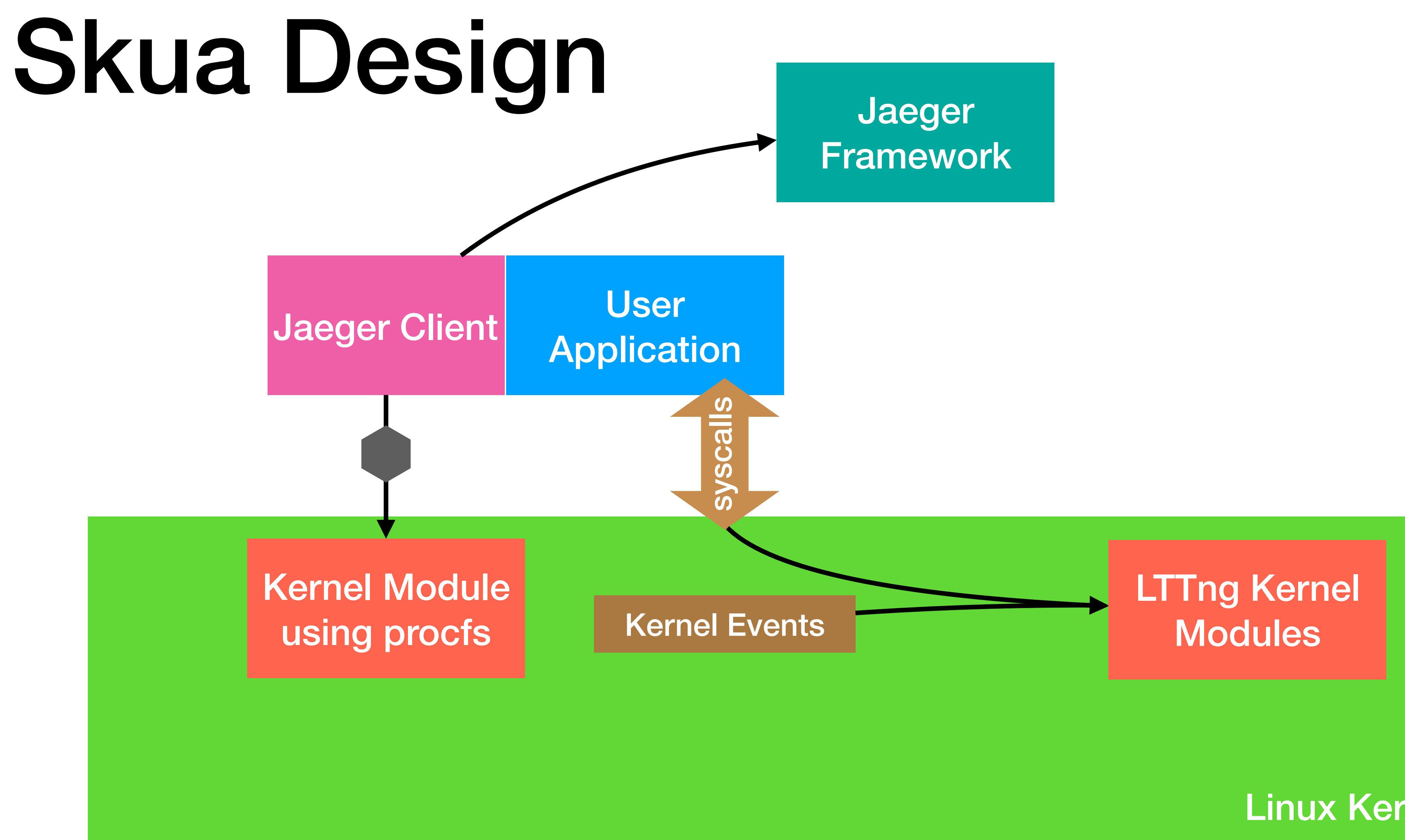

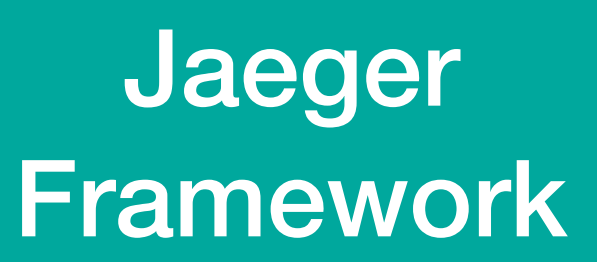

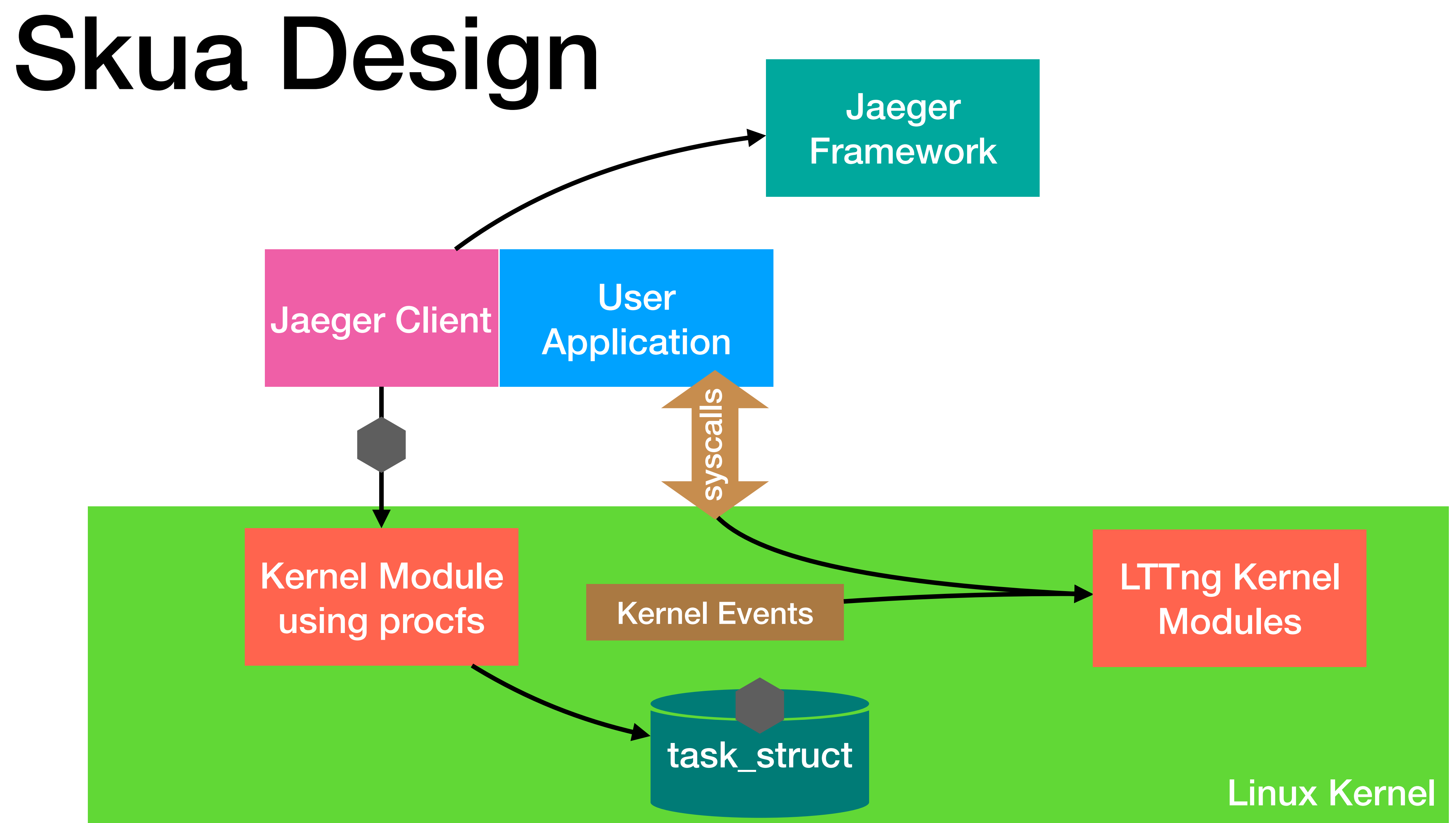

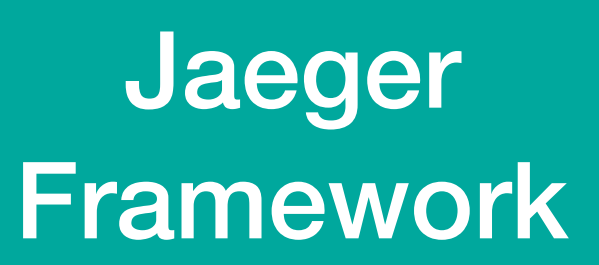

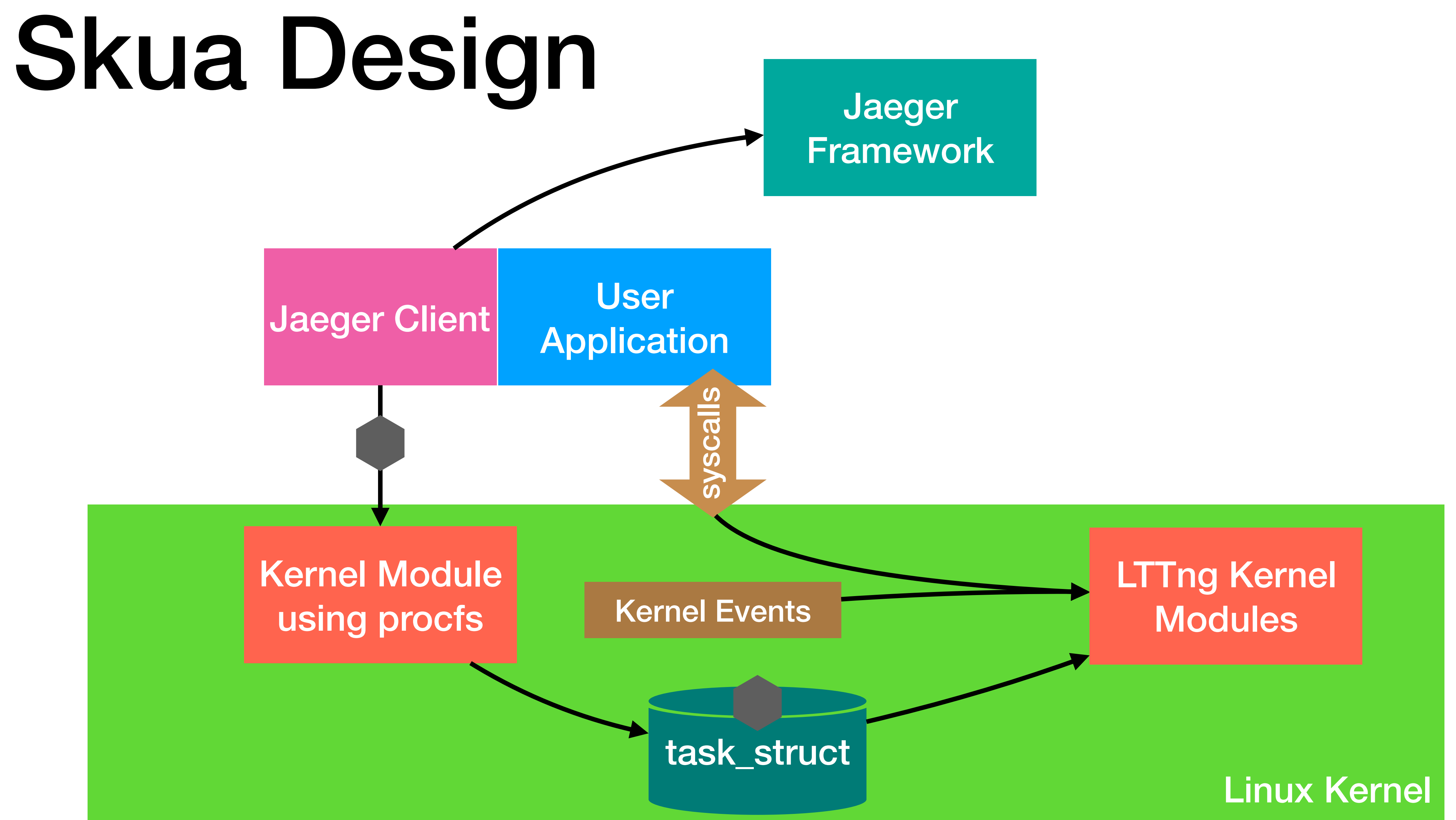

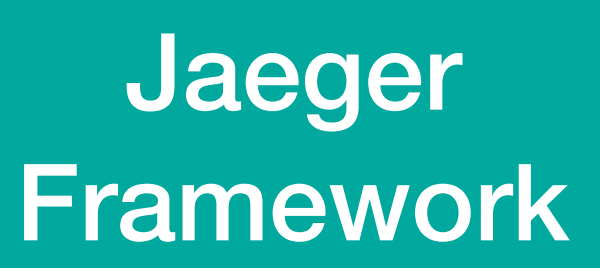

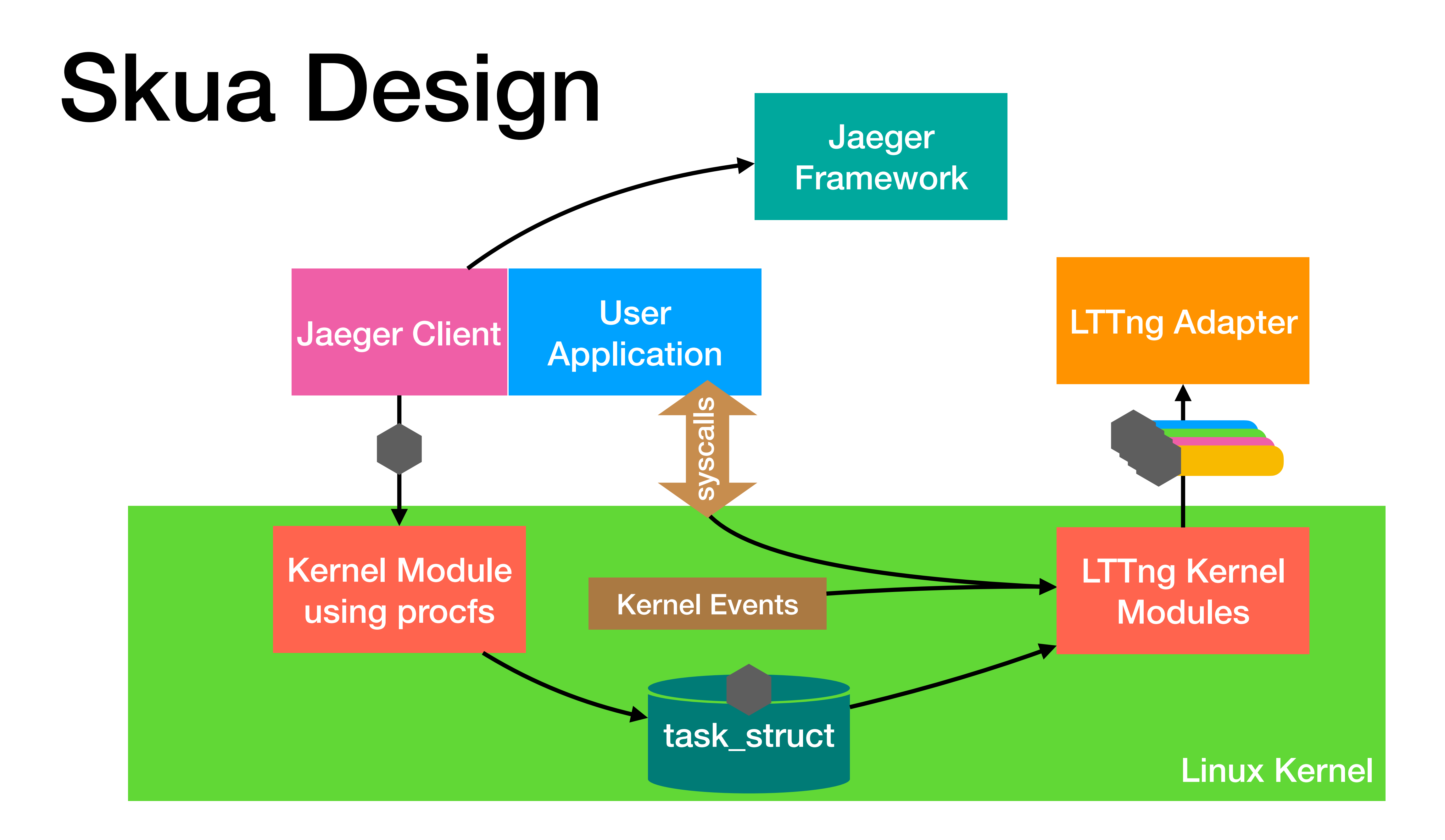

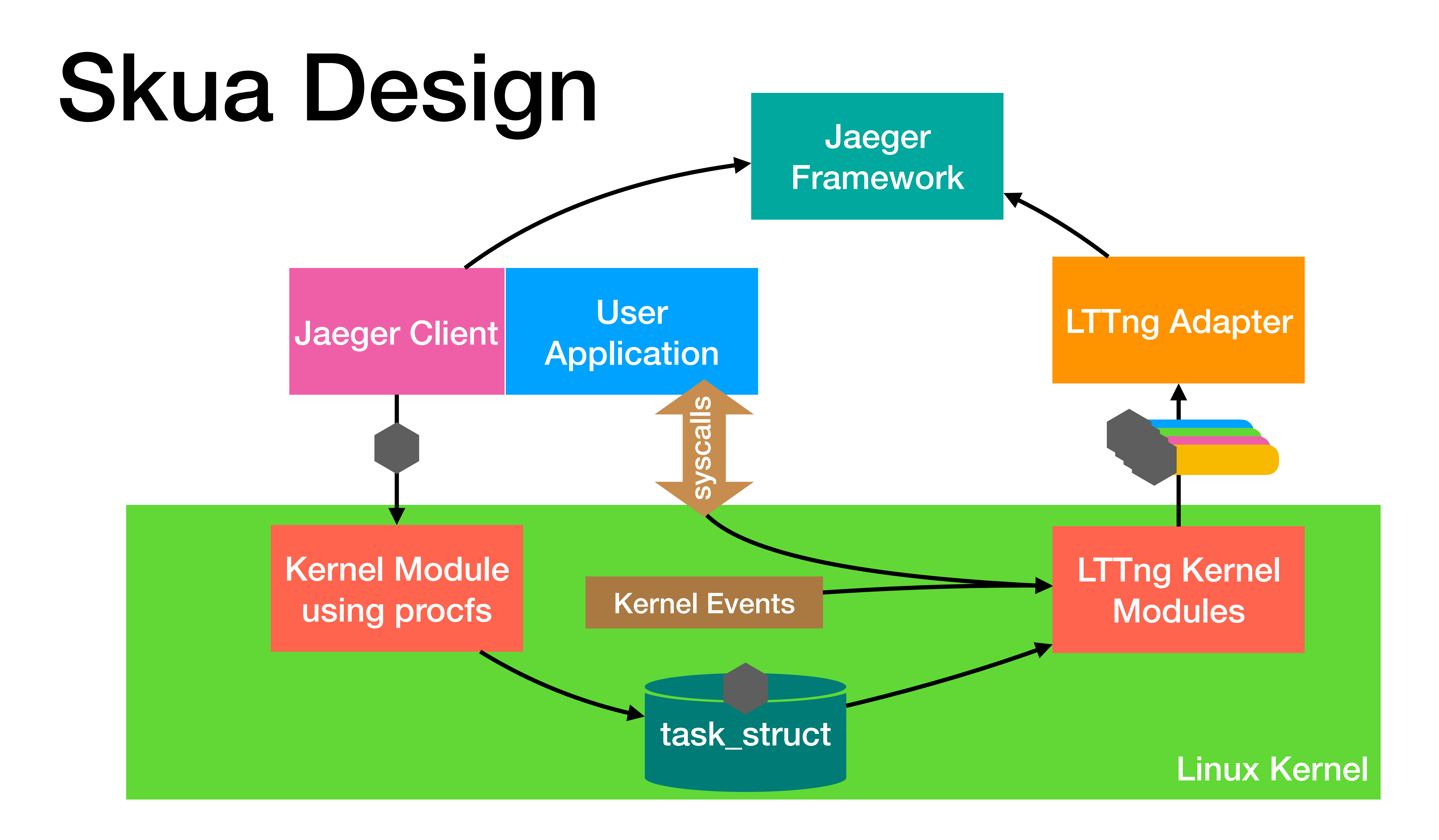

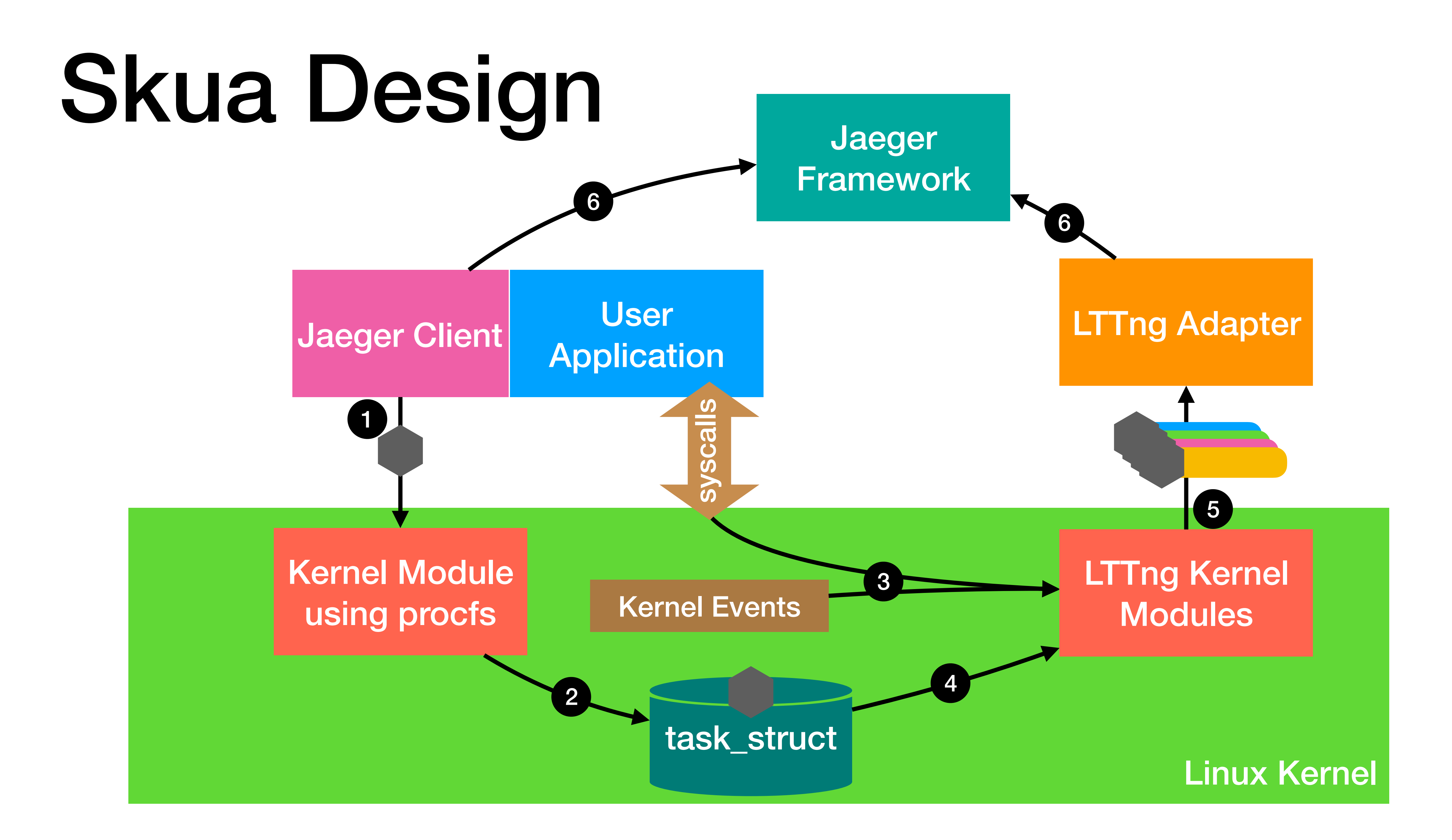

### Skua Details

- Jaeger C++ client sends its context into the kernel
- Treats the Linux kernel as the next level of the span hierarchy
	- Each syscall is considered a span
	- Tracepoint events become span logs
- LTTng kernel modules tag each span and log with the context information 80 LOC
- Custom adapter sends kernel data into the Jaeger

25 LOC

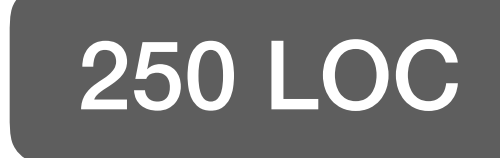

### Evaluation

### Correctness

### **Setup**

- Small C++ program
	- Spawns a few threads
	- Makes 10 different syscalls
- Verifies that Skua is correctly recording syscalls

### **Results**

- Syscalls recorded in Jaeger as spans
- Misses a few syscalls
	- vDSO gettimeofday
	- LTTng instrumentation
- Tracepoint events recorded properly as logs

### Performance Benchmarks

- RAM, Linux kernel 4.15.14 with Skua modifications
- Traced 0.1% of requests

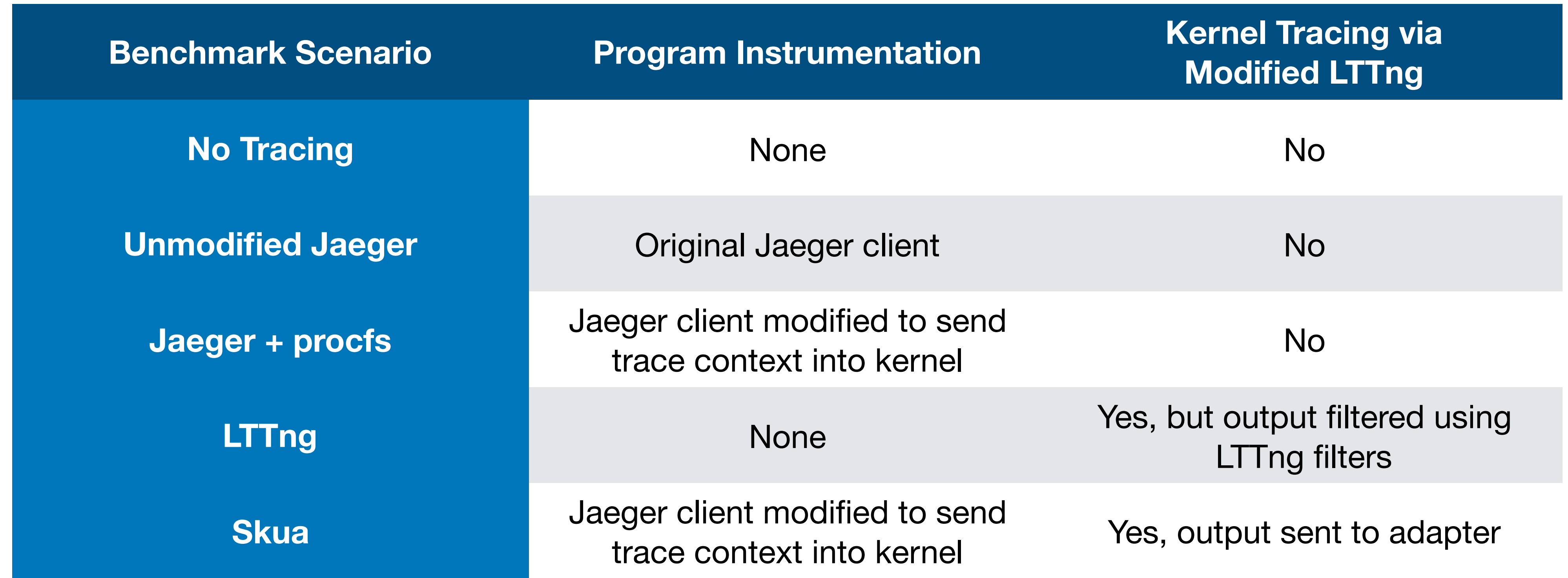

• Tests run on KVM virtual machine assigned 24 vCPUs (2 x Intel Xeon X5670), 16 GB

### Tiny HTTP Server

- Created a small C++ Web server using uWebSockets
- Used benchmarking tool autocannon
	- Sent 1 million GET requests using 10 connections
- Evaluated throughput and latency under different tracing scenarios

Requests/Sec Requests/Sec

#### Web Server Latency

Benchmark Scenario

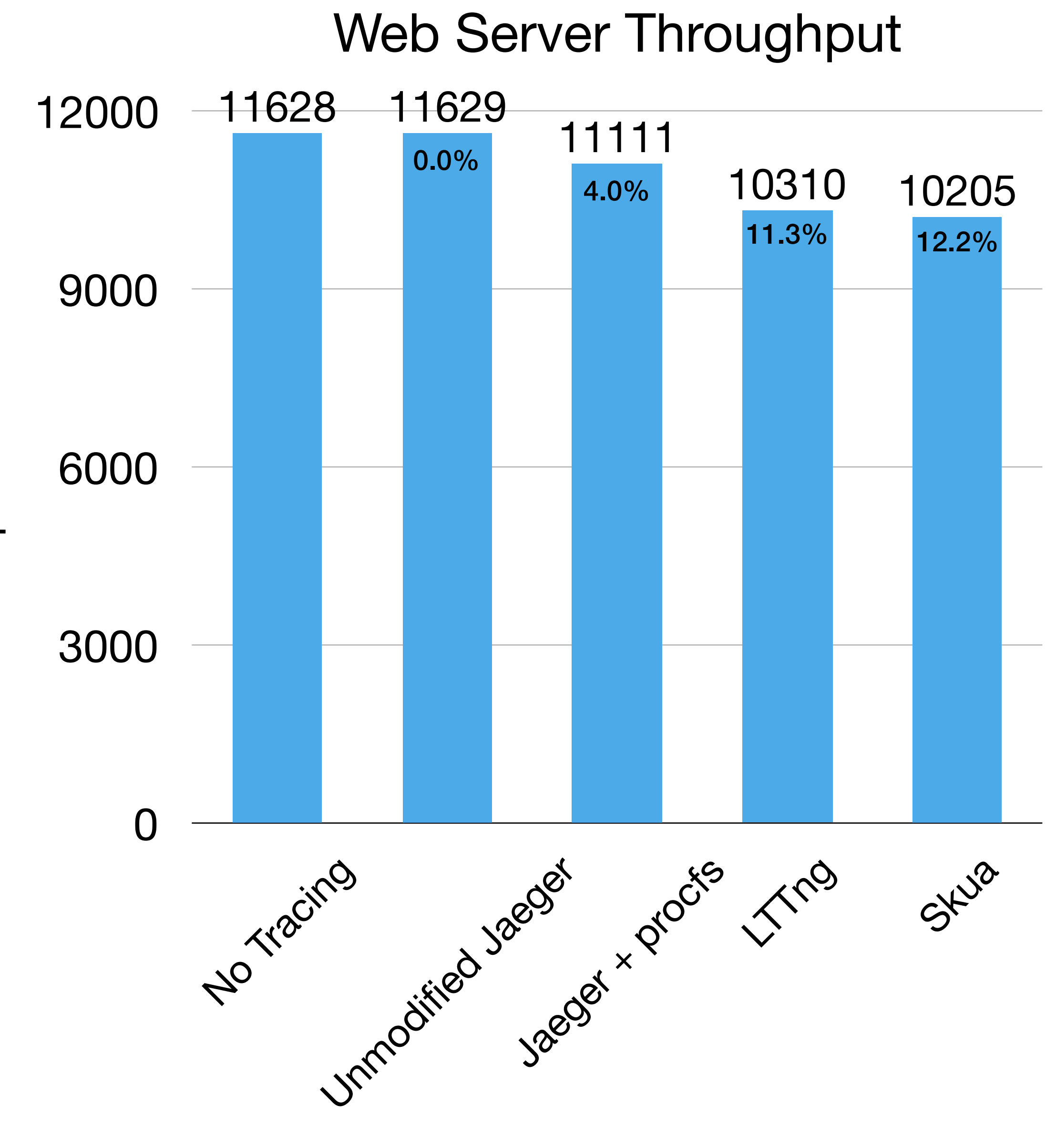

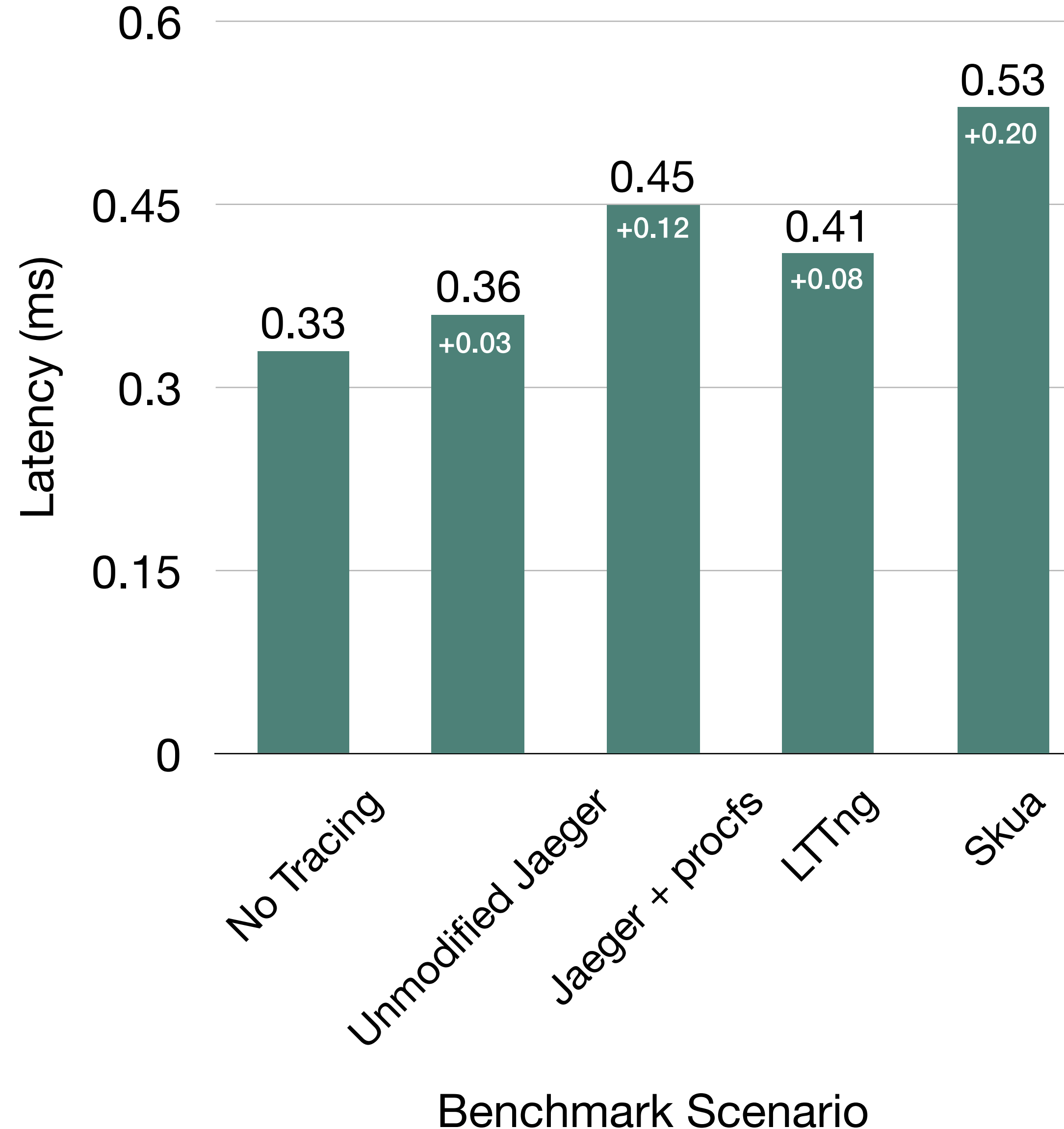

### Fortunes Benchmark

- Code stolen borrowed from TechEmpower's Web Frameworks benchmark
	- Retrieves list of fortunes from database and renders HTML page
	- Uses Spring Boot, Kotlin, OpenJDK 10, PostgreSQL 10.4, OpenTracing integration
	- "Real-world" Web application
- Similar benchmarking process, but autocannon run twice for JIT warmup and with 100 connections

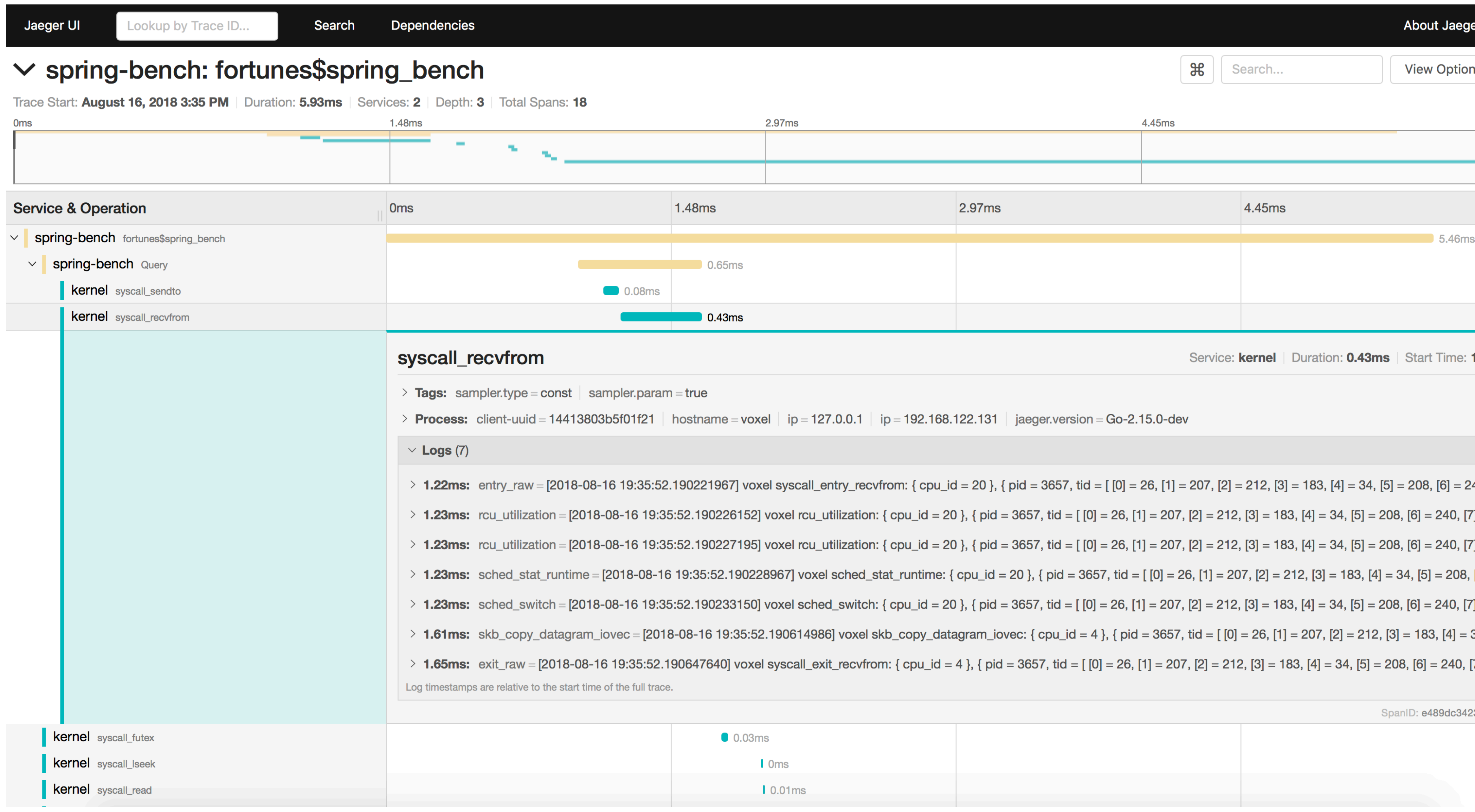

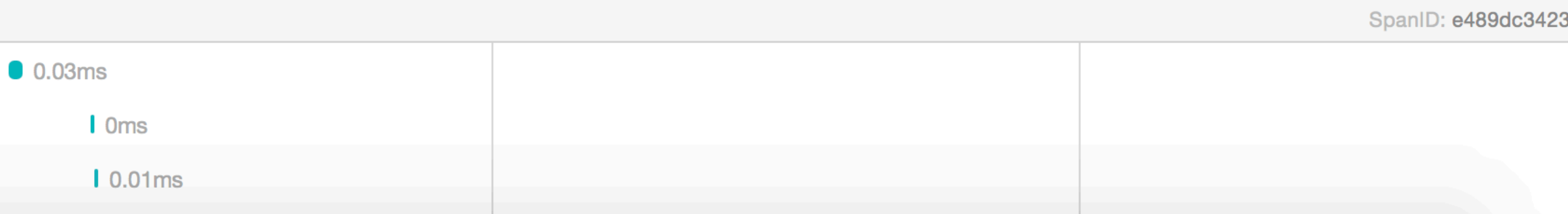

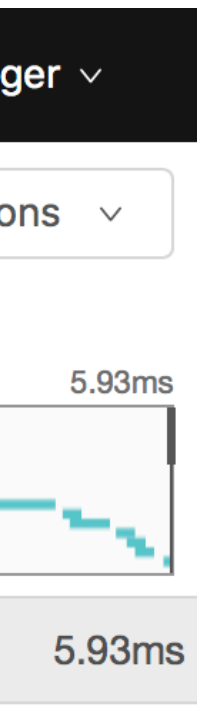

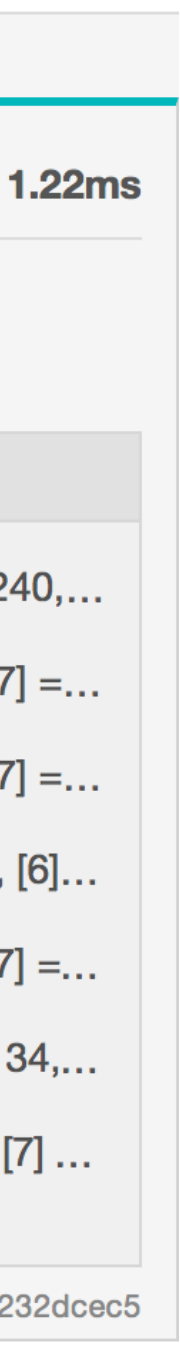

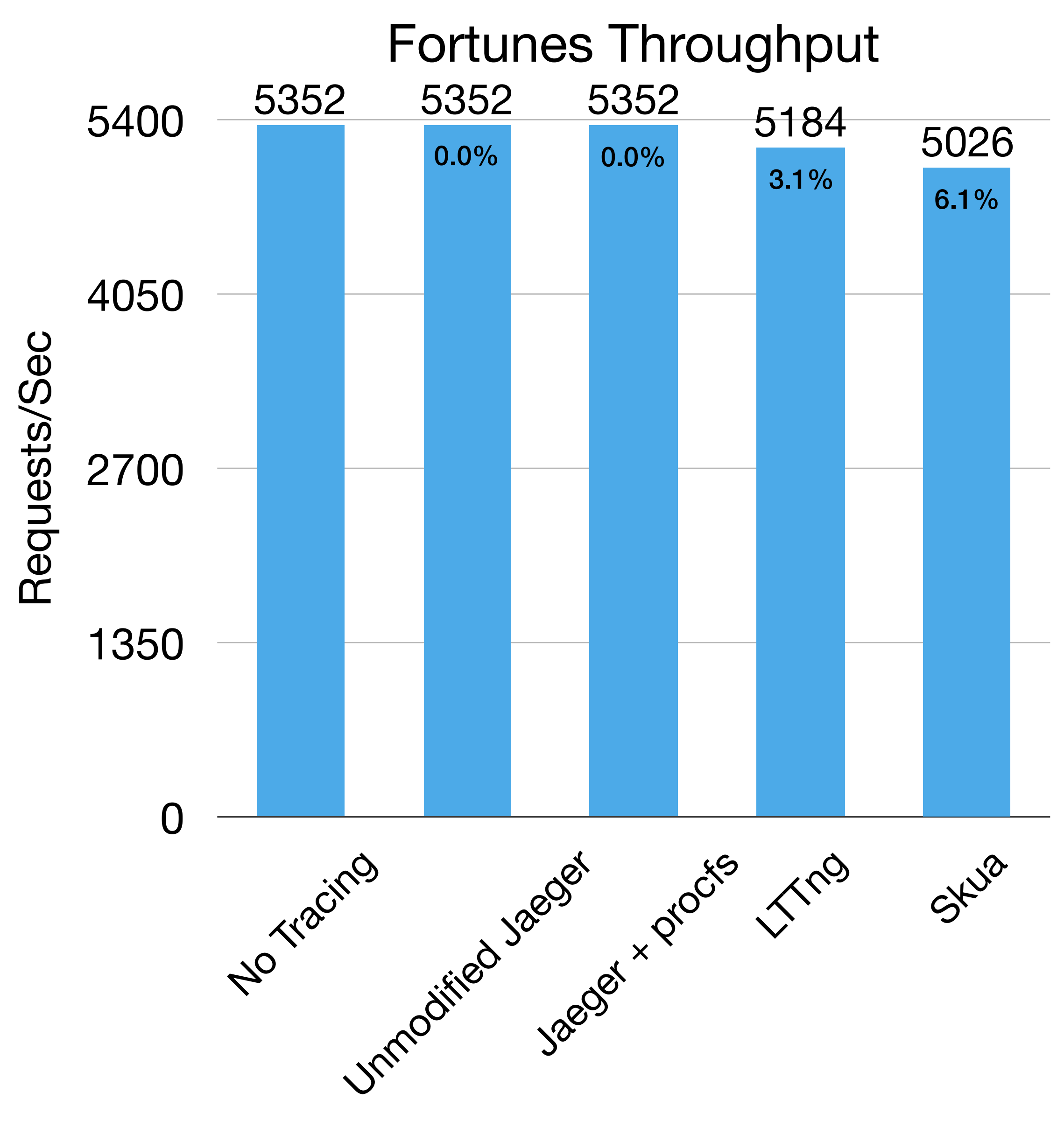

Benchmark Scenario

Benchmark Scenario

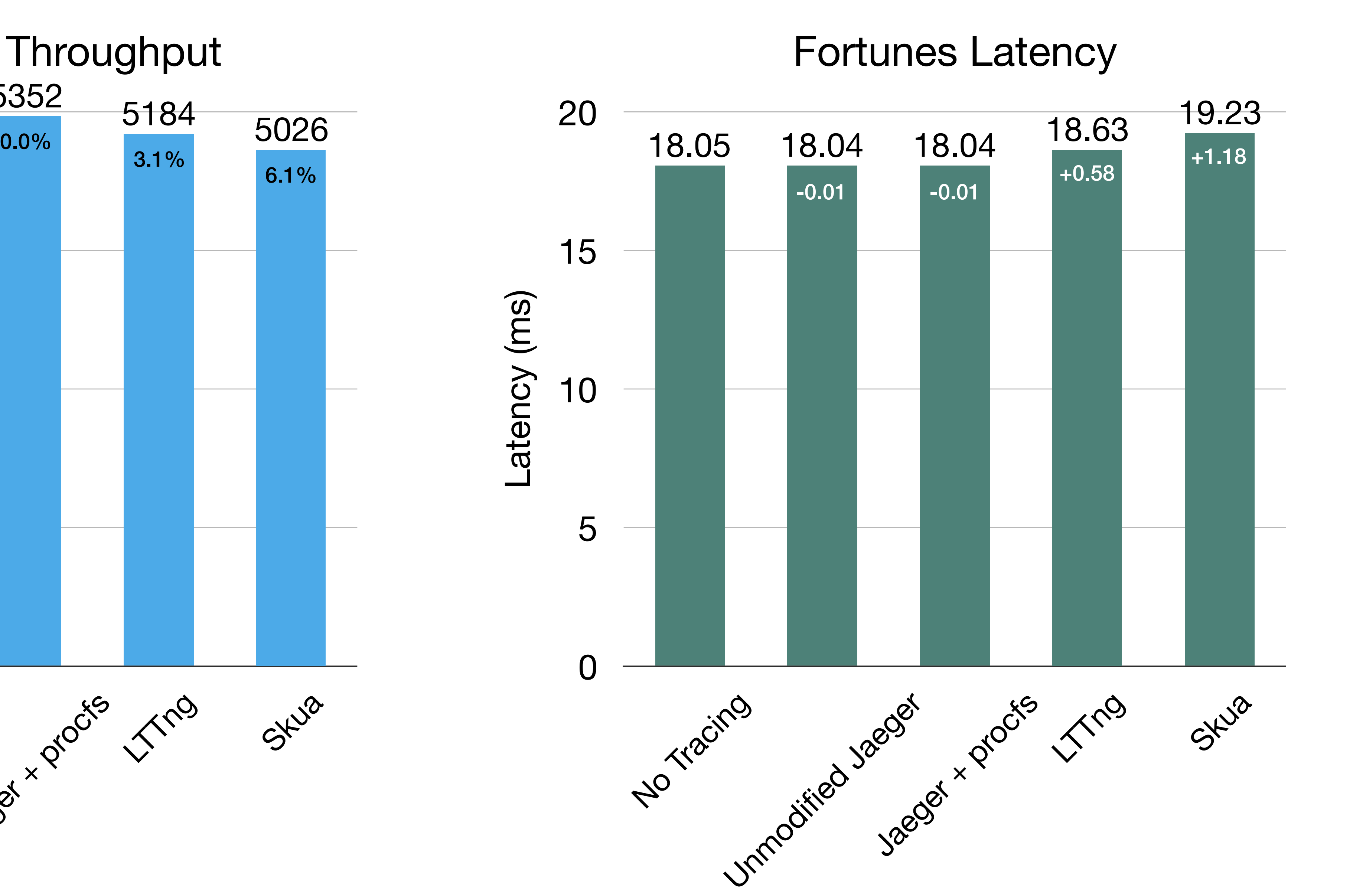

### Performance Overheads

- Unmodified Jaeger has a negligible impact on performance
- LTTng causes a moderate decrease in throughput and a small increase in latency
	- This could be improved by enabling a subset of available instrumentation points
- Our modifications to Jaeger cause additional latency (depending on scenario)
	- Performing syscalls to propagate the trace context is expensive
	- Ingestion of kernel events is more work
- In the tiny HTTP benchmark, Web server transactions took under 1ms each, causing the latency impacts to appear large by comparison

### Future Work

- Improve performance
- Simplify installation process
- Adaptive sampling reconfiguration
- Attempt tracing Ceph with Skua

#### **Logging What Matters: Just-In-Time Instrumentation And Tracing**  Lily Sturmann, Emre Ates Friday, Aug. 17 4:30pm

**Tracing Ceph using Jaeger-Blkkin**  Mania Abdi Saturday, Aug. 18 12:00pm

### Conclusions

### • Can use distributed tracing to monitor and debug complex distributed

- systems
- Current open source distributed tracing frameworks miss kernel information
- Skua integrates LTTng kernel data with Jaeger tracing
- Skua has some impact on throughput and latency

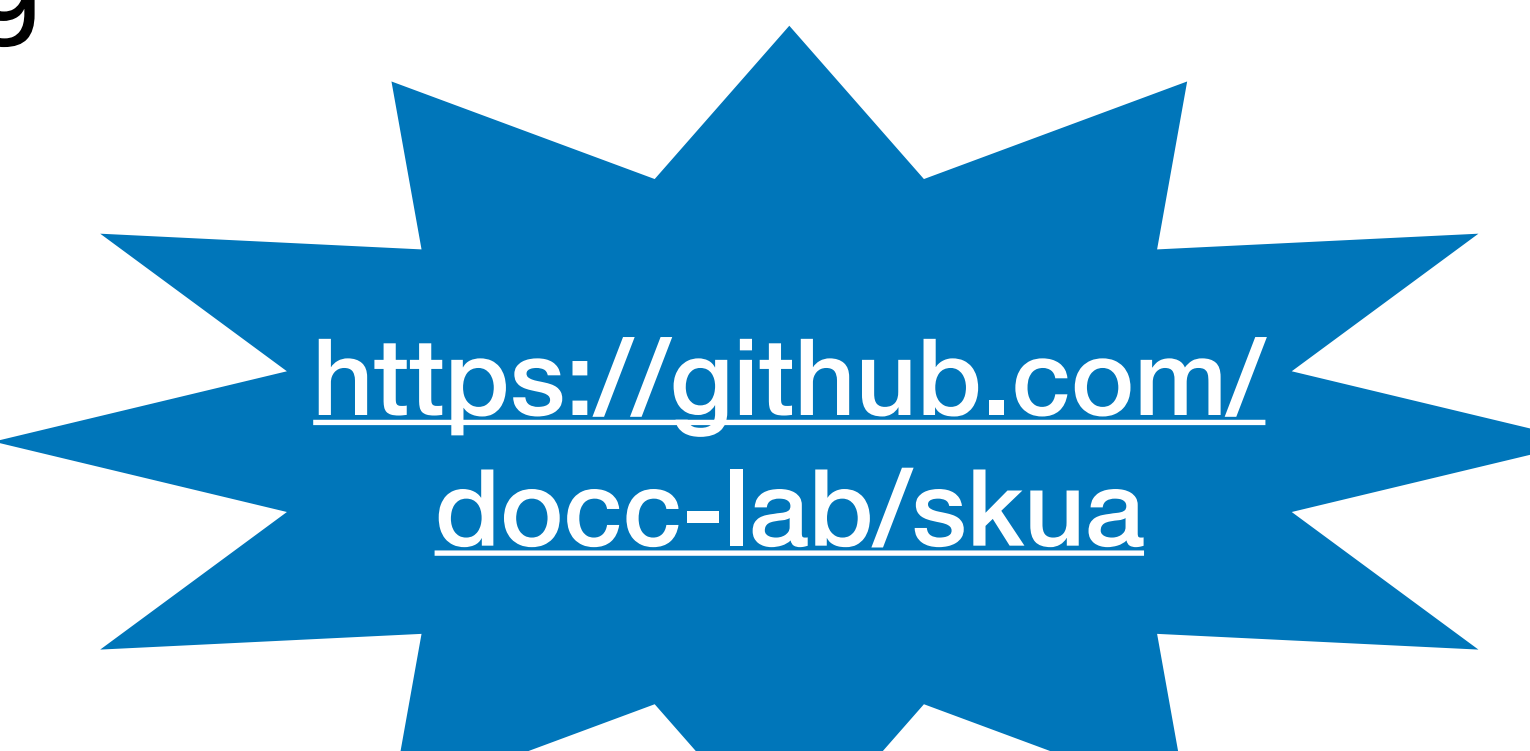

### Acknowledgements

- Raja Sambasivan Mentor
- **IIIT PRILLE**

### Backup Slides

### Correctness Tester Syscalls

- getpid
- getppid
- gettid
- gettimeofday
- nanosleep
- open
- close
- write
- fstat
- futex

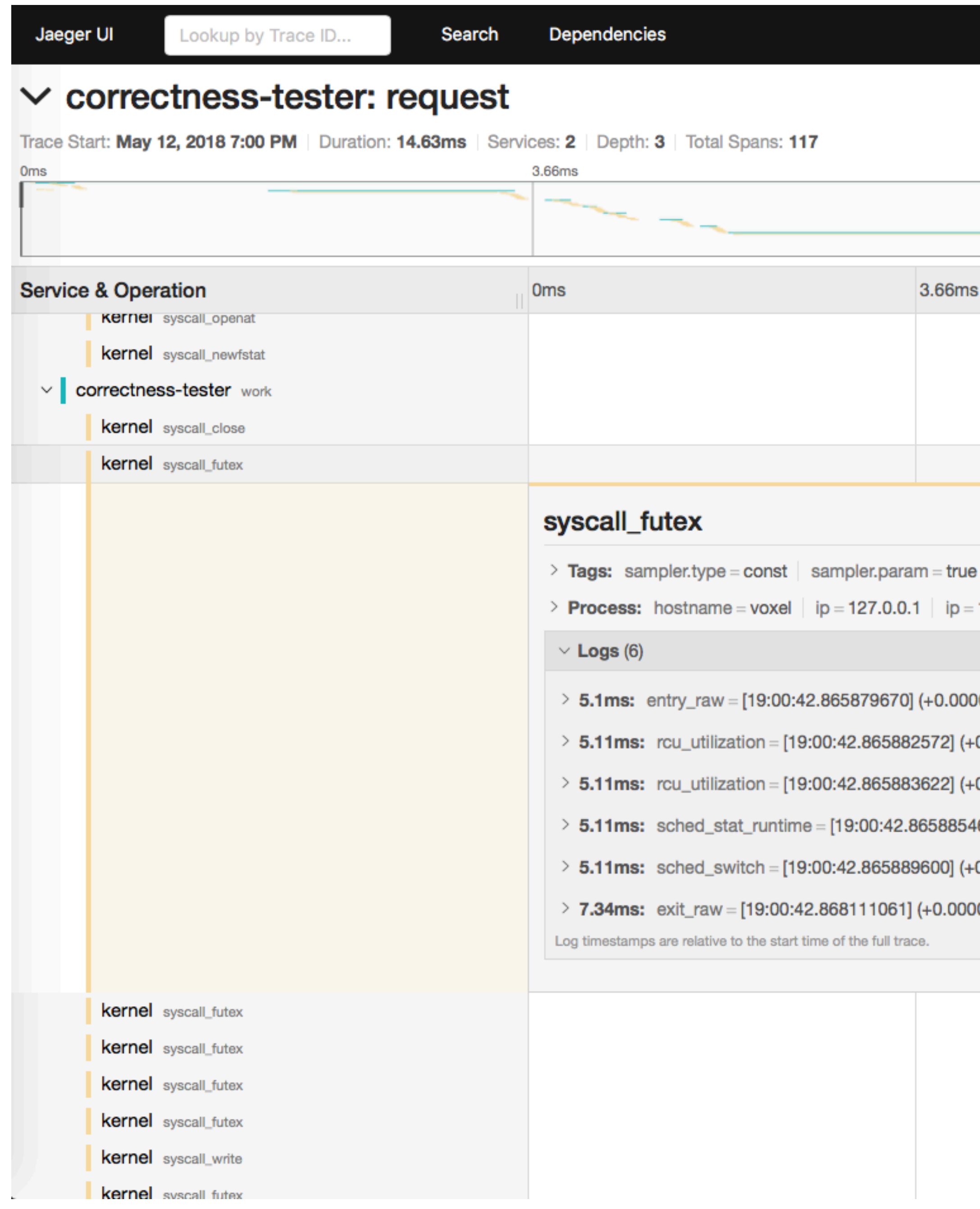

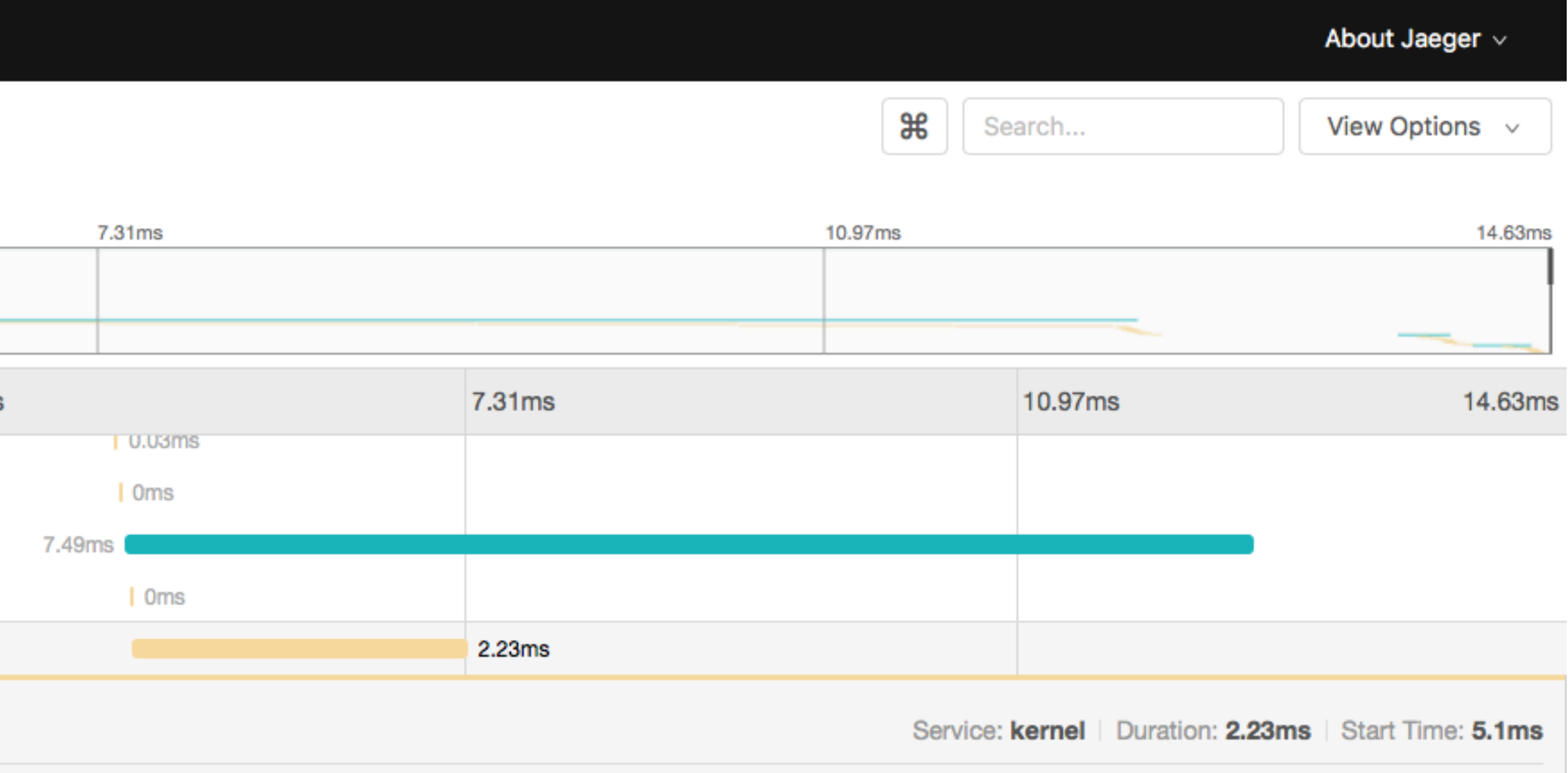

 $192.168.122.131$  | jaeger.version = Go-2.13.0

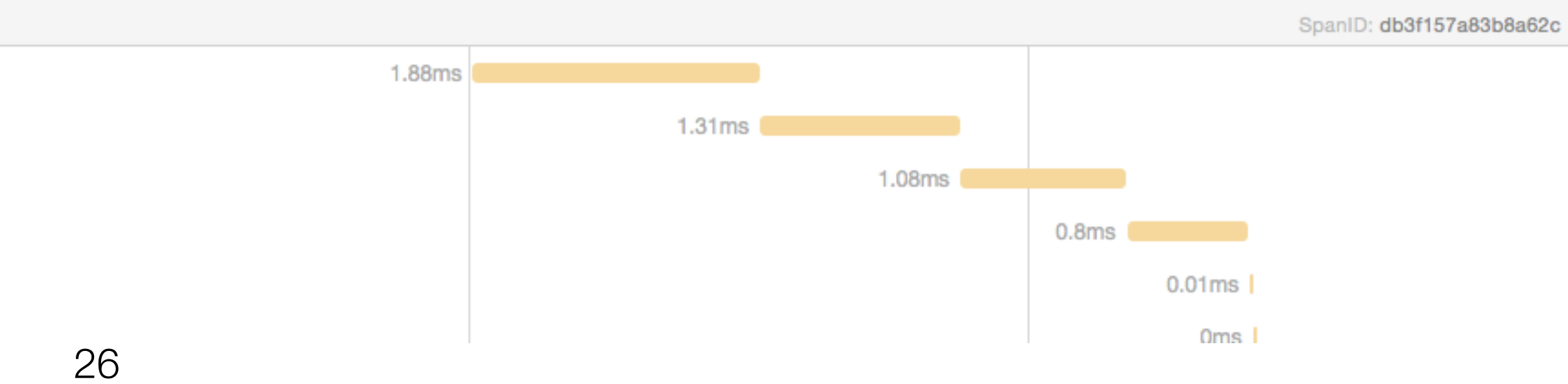

0000356) voxel syscall\_entry\_futex: { cpu\_id = 17 }, { pid = 8835, tid = [ [0] = 45, [1] = 181, [2] = 187, [3] = 251, [4] = 125, [5] = 0, [6] = 3... 0.000001359) voxel rcu\_utilization: { cpu\_id = 17 }, { pid = 8835, tid = [[0] = 45, [1] = 181, [2] = 187, [3] = 251, [4] = 125, [5] = 0, [6] = 3... 0.000001050) voxel rcu\_utilization: { cpu\_id = 17 }, { pid = 8835, tid = [[0] = 45, [1] = 181, [2] = 187, [3] = 251, [4] = 125, [5] = 0, [6] = 3... 467] (+0.000000126) voxel sched\_stat\_runtime: { cpu\_id = 17 }, { pid = 8835, tid = [ [0] = 45, [1] = 181, [2] = 187, [3] = 251, [4] = 125, [5]... 0.000001780) voxel sched\_switch: { cpu\_id = 17 }, { pid = 8835, tid = [ [0] = 45, [1] = 181, [2] = 187, [3] = 251, [4] = 125, [5] = 0, [6] = 3... 000168) voxel syscall\_exit\_futex: { cpu\_id = 17 }, { pid = 8835, tid = [ [0] = 45, [1] = 181, [2] = 187, [3] = 251, [4] = 125, [5] = 0, [6] = 37,...

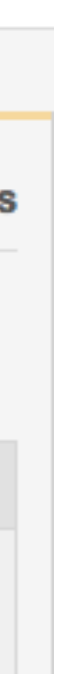

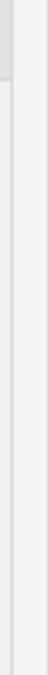

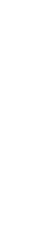

### Existing Tracing Frameworks

- Dapper (2010) Google
- Zipkin (2012) —Twitter
- Canopy (2017) Facebook
- Jaeger (2017) open sourced by Uber

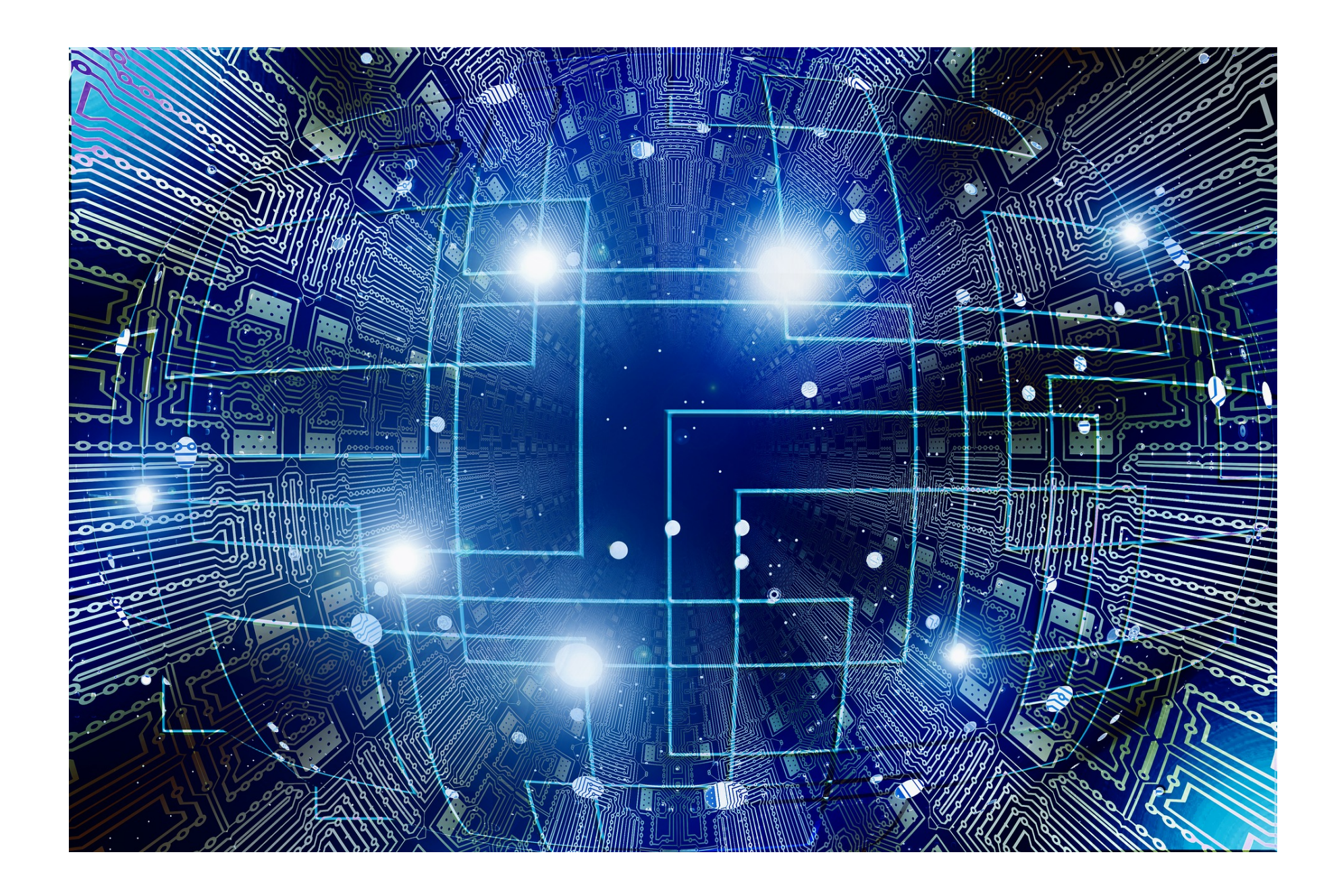